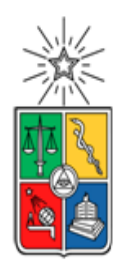

UNIVERSIDAD DE CHILE FACULTAD DE CIENCIAS FÍSICAS Y MATEMÁTICAS DEPARTAMENTO DE CIENCIAS DE LA COMPUTACIÓN

# **Extensión de la Plataforma de Monitoreo de la Docencia del DCC**

Memoria para optar al título de Ingeniero Civil en Computación

Tomás Darío Maturana Marchant

Profesor Guía: Sergio Ochoa Delorenzi

Profesor Co-Guía: Daniel Perovich Gerosa

Miembros de la Comisión: Luis Mateu Brule Federico Olmedo Berón

> Santiago de Chile 2022

# **Resumen**

En la búsqueda por mejorar la gestión de la docencia, y reducir esfuerzos de académicos y funcionarios, el Departamento de Ciencias de la Computación (DCC) viene trabajando desde el 2019 en una plataforma complementaria a UCampus, con el fin de facilitar las labores de monitoreo y gestión que se realizan en el área.

La plataforma busca mejorar las capacidades de gestión docente mediante la creación de servicios que entreguen información estadística e indicadores, que ayuden a las distintas áreas del DCC a tomar mejores decisiones y a tiempo. En este documento se presentan las extensiones hechas a la plataforma, para entregar nuevos servicios que facilitan la gestión del área de prácticas profesionales, cursos de primer año, y gestión de cursos en general.

Para el área de prácticas profesionales se creó un historial de practicantes, el cual ayuda a predecir la demanda de practicantes para el semestre próximo, y así determinar los esfuerzos que deberá realizar el DCC para hacerse cargo de ello. Para el área de cursos de primer año, se creó un comparador de resultados de cursos, que permite analizar el rendimiento entre secciones. Este servicio también puede utilizarse en cursos de especialidad que son coordinados.

Por otra parte, se creó un resumen de los resultados de las encuestas docentes, el cual inicialmente se requería para los cursos de primer año, pero que servirá para analizar el desempeño de los docentes de todos los cursos. Además, se creó un resumen de las actas que no han sido cerradas en semestres anteriores, para que los funcionarios de docencia del DCC puedan estar alertas y tomar acción sobre estas situaciones de forma temprana.

Respecto a la evaluación de los nuevos servicios, en primer lugar se verificó la correctitud de los datos entregados por estos. Luego, los servicios fueron evaluados por los usuarios del sistema utilizando una encuesta estandarizada, donde se verificó la usabilidad y utilidad de ellos. Los resultados obtenidos indican que el sistema es mejorable en aspectos de usabilidad y utilidad en el corto plazo, es decir, antes de la entrega final.

En un futuro, se espera que la plataforma siga aumentando la cantidad de servicios, y mejorando su calidad y utilidad. Además, se espera un rediseño de uno de los servicios creados en este trabajo de título.

# **Tabla de contenido**

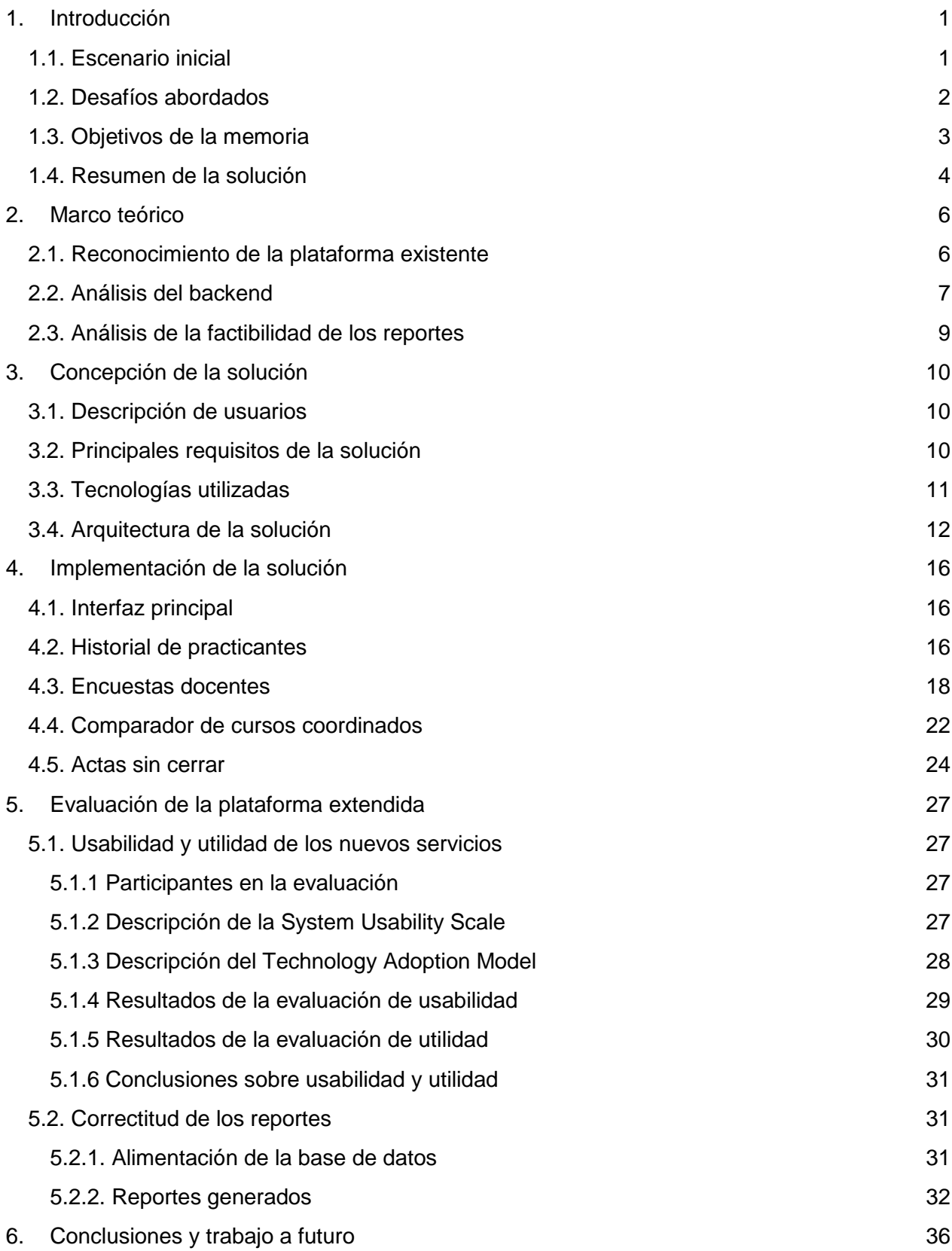

[Bibliografía](#page-40-0) 37

[Anexo](#page-41-0) 38

# <span id="page-4-0"></span>1. Introducción

En la búsqueda por mejorar la gestión de la docencia, y reducir esfuerzos de académicos y funcionarios, el Departamento de Ciencias de la Computación (DCC) viene trabajando desde el 2019 en una plataforma complementaria a UCampus. Desde entonces, la plataforma ha sido extendida por tres memoristas de Ingeniería Civil en Computación [1-3], con el fin de facilitar las labores de monitoreo y gestión de la docencia del Departamento.

### <span id="page-4-1"></span>1.1. Escenario inicial

Antes de que existiera esta plataforma, el área de docencia del DCC debía procesar manualmente la información brindada por UCampus, lo cual era un proceso lento, costoso y propenso a errores, debido principalmente a lo engorroso que es el proceso de extracción de datos en dicha plataforma. Actualmente, la plataforma de docencia recopila automáticamente los datos desde UCampus, la almacena localmente en un data lake que mantiene sincronizado con la información de UCampus. El contar con este data lake local le permite al DCC implementar diversos servicios, los cuales se acceden a través de la plataforma de docencia, por ejemplo, servicios para monitorear trámites de estudiantes o servicios que generan indicadores y estadísticas de apoyo a la gestión docente.

La plataforma de docencia cuenta con diversos servicios, y potencialmente puede incluir muchos más, para así brindar un soporte más amplio a los distintos coordinadores de áreas docentes de pregrado; por ejemplo, al jefe docente, coordinador de titulación, y coordinador de prácticas profesionales, entre otros. Estos indicadores pueden también utilizarse para apoyar el monitoreo y gestión de programas de postgrado, por ejemplo, el doctorado o los magísteres que imparte el DCC.

En el semestre Otoño 2021, José Pacheco (como memorista del Departamento), realizó un amplio relevamiento de las necesidades de reportes e indicadores que eran requeridos por parte de diversos coordinadores y autoridades del DCC [2]. En su memoria este alumno abordó algunos de ellos, mientras que la mayoría quedaron para ser abordados en futuras extensiones de la plataforma; o sea, se mantuvieron como necesidades no cubiertas. Esta situación dio lugar al trabajo de memoria aquí expuesto.

Considerando el levantamiento de necesidades de los coordinadores, realizada por el alumno José Pacheco, a continuación se presentan los servicios no abarcados en su trabajo de título, y que fueron implementados en éste. Los servicios corresponden a 4 áreas docentes: 1) cursos de primer año, 2) titulación, 3) prácticas profesionales, y 4) docencia de pregrado en general. En el Anexo A se presenta información más detallada sobre el levantamiento de información. Particularmente, en la sección A.5 se presenta la matriz de factibilidad e impacto asociada a la implementación de cada servicio.

## <span id="page-5-0"></span>1.2. Desafíos abordados

A partir del análisis de esta de factibilidad e impacto, y considerando los servicios pendientes de implementar, se decidió abordar los siguientes como parte de esta memoria:

- 1. *Historial de practicantes:* Debido al constante crecimiento del departamento, es necesario planificar y evaluar semestre a semestre los esfuerzos que se deben invertir en cada área. Particularmente, el área de prácticas profesionales requiere estimar con antelación la cantidad de estudiantes que tendrá en el semestre próximo, para evaluar la cantidad de informes que deberá revisar cada profesor, determinar la carga que implica la revisión y autorización de las prácticas, y la factibilidad de continuar operando de esa manera. Es por esto que se decide generar un reporte para mostrar por semestre la cantidad de alumnos que inscribieron los distintos ramos de práctica profesional, y poder proyectar la demanda para el siguiente semestre.
- 2. *Encuestas docentes de ramos coordinados:* A la hora de revisar las encuestas docentes de un ramo con varias secciones, el coordinador del ramo debe poder ver sección por sección las evaluaciones de cada docente, y así tratar de ver si hay anomalías en alguna sección. Es por esto que se decide desarrollar un servicio que procese las encuestas docentes de todas las secciones de un ramo coordinado, y genere un reporte que le sirva al coordinador para monitorear el funcionamiento de las secciones y tomar decisiones en forma temprana. Si bien esto ayuda a resolver el problema para cursos coordinados, este reporte tiene una utilidad mayor, permitiendo analizar también el desempeño de los docentes de cualquier ramo no coordinado.
- *3. Comparador de rendimiento de cursos coordinados:* En los cursos de primer año (que están fuertemente coordinados) generalmente existen diferencias entre el desempeño de los estudiantes de cada sección; sin embargo, estas diferencias históricamente no han sido grandes, pues los alumnos son asignados a secciones de forma aleatoria. Para analizar el desempeño de los estudiantes de las distintas secciones de un curso, este servicio busca mantener en un mismo lugar los resultados de las evaluaciones tomadas a las distintas secciones de un curso, y a partir de ello generar reportes comparativos. De esta manera se podrá

tomar acciones tempranas sobre una sección con mal desempeño, o bien, identificar y analizar las fortalezas de una sección con buen desempeño.

4. *Listado de actas sin cerrar:* Existen diversas situaciones por la que un estudiante puede pasar períodos largos de tiempo con el acta de un curso sin cerrar. Lamentablemente UCampus no advierte de estas situaciones, por lo tanto se detectan cuando ya se han convertido en un problema. Este servicio revisa periódicamente las actas sin cerrar y notifica a las personas correspondientes (profesor del curso, funcionarios de docencia, etc.), para que tomen acción de manera temprana y cierren el acta en los plazos que corresponde. Esta situación le ayuda también al estudiante a no tener limitaciones extras a la hora de inscribir nuevos cursos.

La extensión de la plataforma actual, con el propósito de incluir los servicios antes mencionados, representó un desafío por diversas razones. A continuación se mencionan los más importantes:

- 1. Dado que la memoria consistió en extender una plataforma preexistente, el trabajo requirió aplicar conocimientos y experiencia aprendidos en la carrera, tanto para comprender lo que está implementado, así como para construir una solución que concuerde con el orden y estructura del sistema.
- 2. El memorista debió comprender el dominio de negocio abordado, y cómo la extensión a la plataforma apoya su operación.
- 3. Para lograr implementar algunos de los reportes, se necesitó conseguir información adicional que no se encontraba en el data lake del DCC. Por lo tanto, este trabajo incluyó también la implementación de módulos ETL, que extraen información desde nuevas fuentes de datos, y así alimentar el data lake de Docencia.
- 4. Finalmente, la extensión desarrollada debió cumplir con todos los requisitos definidos por el área de sistemas del DCC, para que ésta se pudiera poner en producción. Es importante destacar que esos requisitos están vigentes desde el 2021, y se aplican para todas las aplicaciones que tengan un uso formal en el DCC.

## <span id="page-6-0"></span>1.3. Objetivos de la memoria

El objetivo general de este trabajo de memoria fue extender la plataforma de monitoreo de la docencia del DCC, con el fin de entregar más y mejores servicios a académicos y funcionarios de la unidad, y así ayudar a realizar sus labores de mejor manera. A partir de este objetivo general se desprenden los siguientes objetivos específicos:

- 1. Diseñar e implementar los servicios indicados en la sección 1.2. Para ello, primero se debieron crear módulos ETL para alimentar el data lake de Docencia, con información adicional a la que provee Ucampus, para luego poder calcular los indicadores necesarios para cada reporte. Teniendo los indicadores, se debió entonces extender la API de la plataforma de docencia, para ofrecer la información de dichos indicadores al frontend de las aplicaciones que hacen uso de ella. Finalmente, se debieron crear las visualizaciones de los reportes en el frontend.
- 2. Evaluar los servicios creados con usuarios reales, y ajustar dichos servicios en función del feedback recibido.
- 3. El sistema debe quedar en producción, cumpliendo con los estándares de calidad.

### <span id="page-7-0"></span>1.4. Resumen de la solución

A continuación se explican de forma general las distintas soluciones desarrolladas para alcanzar los objetivos definidos. En primer lugar se evaluó si toda la información necesaria para la generación de los reportes estaba disponible en la base de datos de docencia. La información faltante se agregó extendiendo el sistema de alimentación de datos, extrayendo información de la API de UCampus "notas". Los demás datos ya estaban considerados en el sistema de alimentación, extrayendo los datos de la API "encuestas" y la API "mufasa".

Luego se crearon nuevos modelos y funciones en el backend, las cuales obtienen la información de la base de datos, y la procesan para obtener la información relevante a mostrar en el frontend. A partir de eso, se modificó el frontend de la plataforma de docencia para visualizar la nueva información a través de la interfaz de la misma. Los componentes modificados en el marco de esta memoria se muestran en la figura 1.

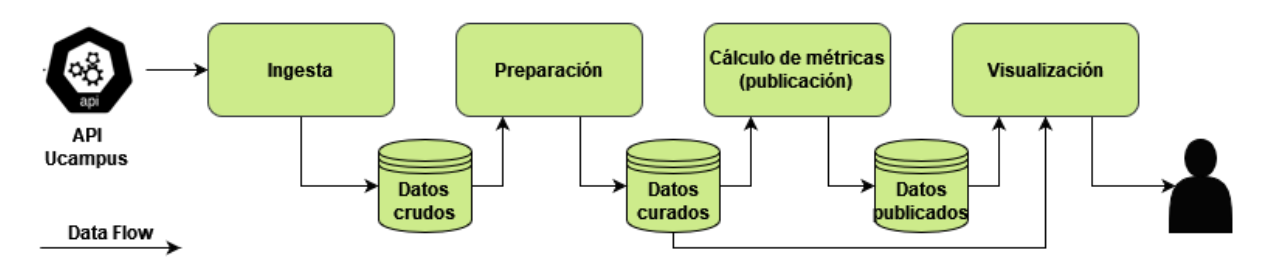

**Figura 1.** Arquitectura del ambiente operacional de la plataforma de monitoreo de la docencia

Como se puede observar en la figura 1, los datos vienen inicialmente desde Ucampus en formato JSON, y se ingresan como texto plano (datos *crudos*) a la

base de datos. El texto plano es desagregado y preparado para ingresar los datos *curados* a la base de datos, transformándolos a tipos nativos de Python. Luego, con los datos *curados* se calculan las métricas para cada reporte y se guardan como tipos nativos de Python en la base de datos. Finalmente, tanto datos *curados* como los datos *publicados* son usados en las visualizaciones de los reportes que ve el usuario final.

### 1.5. Estructura del documento

A continuación se muestra cómo se encuentra estructurado el resto del documento de memoria:

- *Marco Teórico*: En este capítulo se describe y analiza la plataforma de gestión previo a sus modificaciones, incluyendo su estructura, funcionalidad, la navegación del sistema y su interfaz principal.
- *Concepción de la Solución*: Dentro de este apartado se presentan los requisitos con los que debe cumplir la solución, y su estructura.
- *Implementación de la Solución:* En este capítulo se presenta el modelo de datos bajo el cual se desarrolló la solución, sus interfaces, y el detalle de la misma.
- *Evaluación de la Plataforma Extendida:* En este apartado se describe la evaluación de la solución implementada, incluyendo validaciones de usuarios y validación de usabilidad del sistema.
- *Conclusiones y Trabajo a Futuro:* Dentro de este capítulo se analiza el trabajo realizado y sus resultados finales, además se analiza el cumplimiento de los objetivos planteados, así como el trabajo por venir en siguientes iteraciones del sistema.

# <span id="page-9-0"></span>2. Marco teórico

Para abordar el objetivo general de este proyecto, se analizó el contexto a partir del cual surge la plataforma de gestión, así como también su estado inicial. Basado en ese conocimiento, se identificó cómo y dónde modificar los distintos servicios de la aplicación, lo cual permitió cumplir tanto con los objetivos de la memoria, como con los requisitos de la nueva versión de la herramienta.

## <span id="page-9-1"></span>2.1. Reconocimiento de la plataforma existente

En una primera instancia, la plataforma fue creada por Nicolás Caracci [1] y extendida por Ignacio Vallejos [2]. Consiste en dos aplicaciones: backend, implementada con el framework de Python llamado Django<sup>1</sup>, junto a su librería Django Rest Framework<sup>2</sup>; y frontend, implementada con Vue.js<sup>3</sup>. Debido a un plan de estandarización de los sistemas del DCC, la plataforma fue migrada por José Pacheco [3] a una versión implementada completamente en Django, usando los templates del framework para las vistas en en el el frontend.

La arquitectura de la plataforma inicial está representada en la figura 2. Sin embargo, luego de la migración a Django, ésta se ajustó para usar los templates de Django en vez de los componentes de Vue.js en el frontend. Todo lo demás no sufrió cambios.

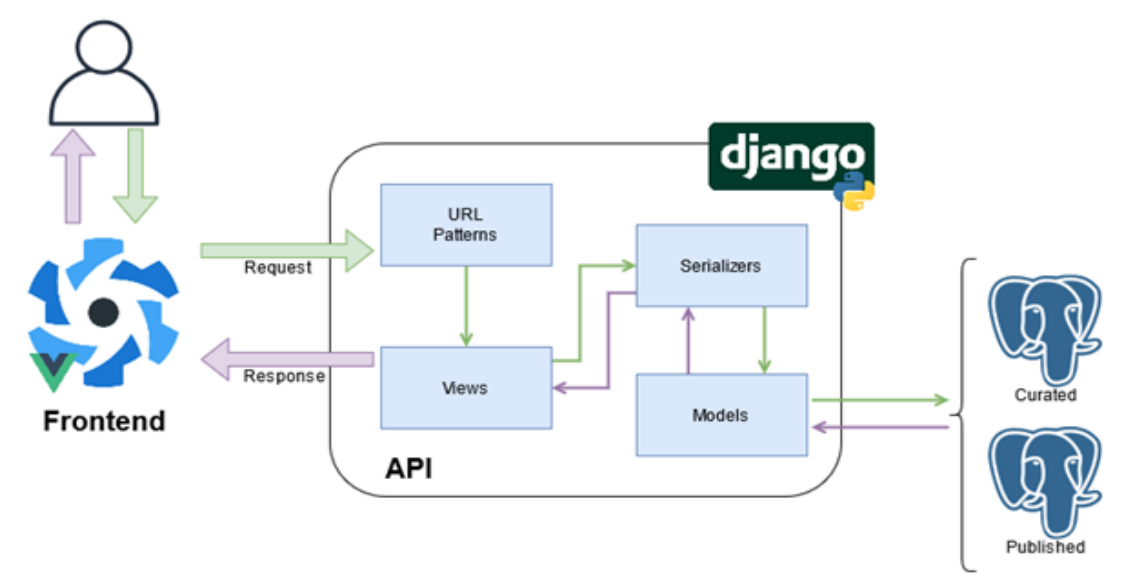

**Figura 2.** Arquitectura de la plataforma previa

<sup>1</sup> <https://www.djangoproject.com/>

<sup>2</sup> <https://www.django-rest-framework.org/>

<sup>3</sup> <https://vuejs.org/>

El frontend se encarga de conectar la API (backend) con los usuarios finales a través de una interfaz web, mientras que el backend pone a disposición una serie de endpoints para recibir y enviar datos presentes en la base de datos. A grandes rasgos, la plataforma consta de un login, y una serie de dashboards divididos por temática. Se puede navegar por ellos utilizando el menú de la aplicación, como se ve en la figura 3. Dependiendo del dashboard seleccionado, éste muestra sus indicadores mediante tablas y/o gráficos.

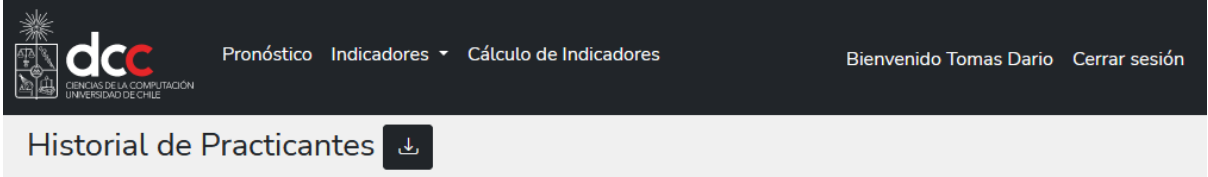

**Figura 3.** Vista del menú de la aplicación

Para poder acceder a los reportes, es necesario iniciar sesión en la plataforma haciendo click en el botón "Iniciar sesión" del lado derecho de la figura 3. Este botón redirige a un SSO (Single Sign-On), mostrado en la figura 4, que luego redirige al sitio de identificación de UCampus, donde cualquier usuario con U-Pasaporte puede loguearse satisfactoriamente siempre que sus credenciales sean las correctas. Una vez que el usuario se autentica, se retorna a la plataforma de gestión con acceso a todos los reportes.

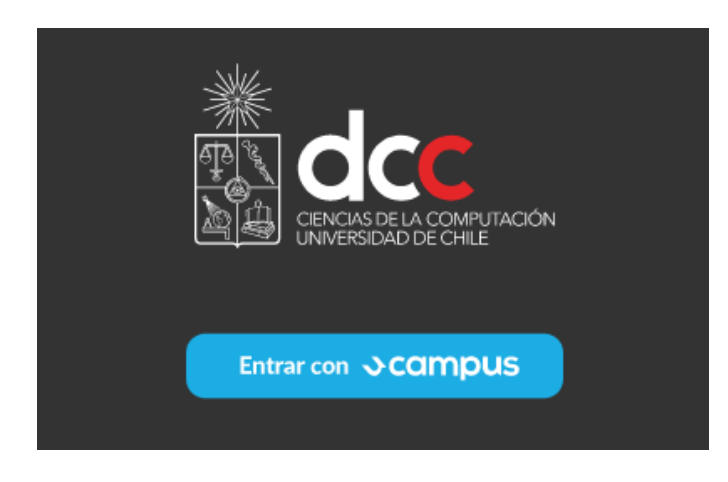

**Figura 4.** Vista del SSO

### <span id="page-10-0"></span>2.2. Análisis del backend

La base de datos que el DCC ocupa para alimentar a sus plataformas está implementada en Postgres, y la manipula la API del backend. Consta de varios módulos, entre los cuales está el módulo "mufasa", que tiene los modelos principales

que utilizan los sistemas del DCC con el formato estandarizado para los mismos. Los demás módulos están relacionados con la ingesta y ofuscación de los datos, configuraciones, o bien con ingresos de datos para propósitos específicos y de testing.

En general, la estructura de los módulos es como se puede ver la API en la figura 2. Se tienen los modelos, que generan las tablas en la base de datos, y que están encargados de manejar todos los datos en ella. Se tienen las URLs y las vistas, que son las que ofrecen el intercambio de datos hacia dentro y fuera de la API. También están los serializadores, encargados de convertir los modelos en estructuras nativas de Python, y así luego poder ser convertidos fácilmente en JSON, y viceversa.

El funcionamiento general de la ingesta de datos consiste en una primera etapa de consulta a la API de UCampus, en la cual se ingresan los datos crudos al módulo, luego se *limpian* mediante funciones ETL, para finalmente ser guardados en la base de datos SQL. Esto vendría siendo la "Ingesta" y la "Preparación" de los datos mostrada en la en la figura 1.

Cabe destacar que en esta fase los datos incorporados a la base no han sido procesados para extraer información, sino que vienen directamente de los datos ofrecidos por UCampus. Luego, una serie de scripts calculan y guardan los indicadores que se piden en el frontend, a partir de los datos extraídos desde UCampus.

En la figura 5 se pueden ver algunos de los modelos que existían previamente. Para simplificar la representación, sólo se muestran los atributos de los modelos y atributos que tuvieron directa relación con el trabajo realizado en esta memoria.

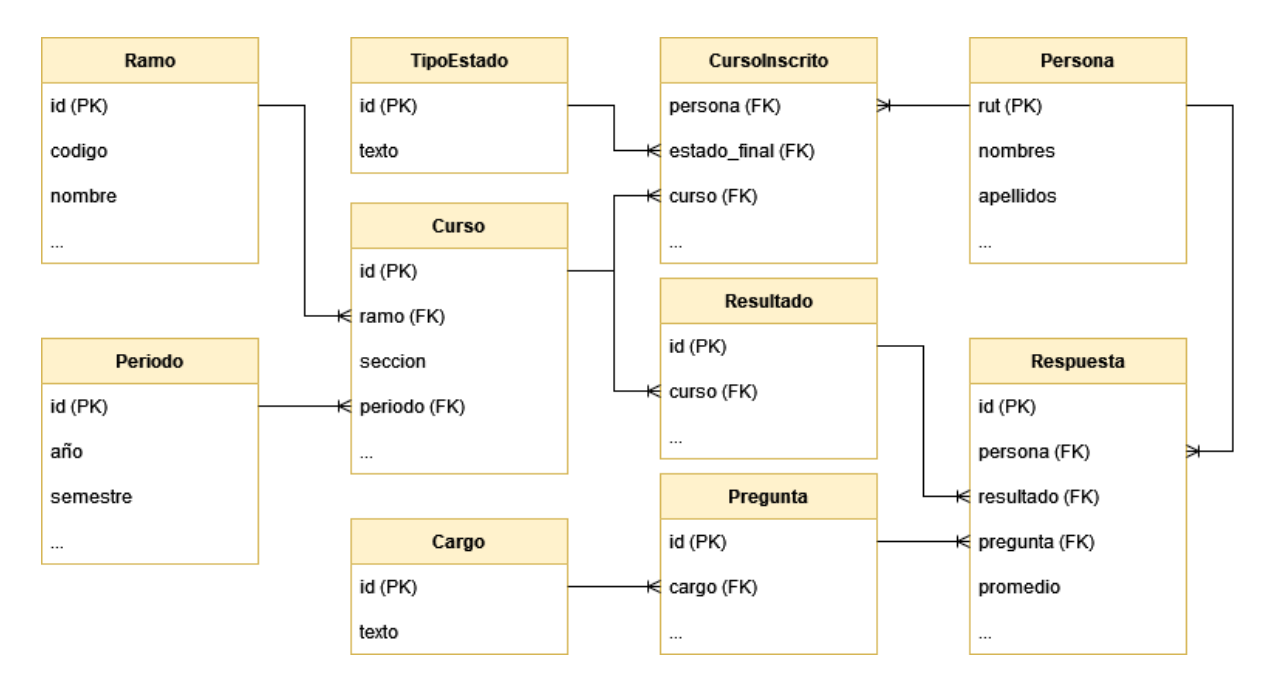

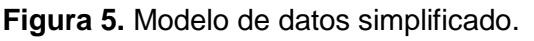

Hay que recalcar que un *curso* es la instancia de un *ramo* en un *periodo*, con su *sección*  propia. Una *persona* puede tomar múltiples *cursos*, y un *curso* puede tener múltiples *personas*. Un *resultado* es la encuesta docente de final de semestre de un *curso*, y tiene múltiples *respuestas* para cada *persona* bajo un cargo del equipo docente.

La API de la plataforma de docencia dispone de varios endpoints para poder acceder a los datos, pero para esta memoria no eran suficientes, por lo que se tuvieron que desarrollar endpoint adicionales.

### <span id="page-12-0"></span>2.3. Análisis de la factibilidad de los reportes

Antes de iniciar con la implementación de los reportes, se hizo un análisis de factibilidad de los mismos. Se determinó que la información necesaria para implementar algunos de ellos, no estaría disponible para su ingesta en un largo tiempo, por lo tanto se descartaron para este trabajo. En el caso de los demás reportes, se consideraron inmediatamente factibles ya que los datos estaban presentes en la base de datos, excepto uno, para el cual se tuvo que crear un modelo nuevo con su respectivo ETL.

En específico, los datos necesarios para los reportes 1 y 3 se encontraban en la tabla *CursoInscrito* del módulo Mufasa, y para el reporte 2 se encontraban en la tabla *Resultados* del módulo Encuestas. Para calcular los indicadores de cada reporte se tuvo que crear modelos complementarios y poblarlos con los datos de las tablas mencionadas. Para el reporte 4 se crearon los modelos *Evaluación*, y *Notas*, los cuales reciben sus datos desde la API de Ucampus.

# <span id="page-13-0"></span>3. Concepción de la solución

Luego de analizar el funcionamiento de la plataforma, así como su código fuente y su estructura, se definieron los requisitos de la solución y sus puntos de intervención. Con el fin de alcanzar los objetivos planteados se establecieron los principales requisitos para la operación del nuevo sistema, así como las modificaciones a realizar.

## <span id="page-13-1"></span>3.1. Descripción de usuarios

Los usuarios que usan la plataforma hoy en día son principalmente funcionarios de docencia, el jefe docente y el director del departamento, pero se espera que en un futuro los reportes disponibles sean para un público objetivo un poco más amplio, incluyendo a los profesores de los cursos. En particular, el reporte 3 está pensado en una primera instancia para ramos de primer año, pero se podría extender para todos los cursos con más de una sección, agregando a los profesores coordinadores como parte del público objetivo.

Como se mencionó anteriormente, todo usuario debe iniciar sesión con U-Pasaporte, en caso contrario no tendrá acceso a ningún reporte. Una vez iniciada la sesión, un usuario puede acceder a todos los reportes disponibles de acuerdo a su rol. El objetivo principal de un usuario al ingresar a la plataforma, es recibir información que aporte a la toma de decisiones según las labores que realice en el DCC.

## <span id="page-13-2"></span>3.2. Principales requisitos de la solución

Para abordar el trabajo planteado, se definieron los siguientes requisitos, los cuales se derivan de los objetivos de la memoria:

*Propósito de los reportes:* Los cuatro reportes definidos deben cumplir con su propósito. Para esto, se definieron requisitos específicos de cada reporte:

- *Reporte 1 (Historial de Practicantes):* Se debe poder ver gráficamente la cantidad histórica de estudiantes que inscribieron los ramos de práctica "CC4901", y "CC5901", en cada semestre, y en cada año.
- *Reporte 2 (Encuestas Docentes):* El usuario debe poder elegir un docente, un ramo, o ambos. Además, se debe poder filtrar por el cargo del docente encuestado. Dado ese contexto, se debe poder ver gráficamente un histórico de los promedios de las encuestas docentes de final de semestre que correspondan al contexto. En el caso de que el promedio para un semestre sea compuesto por

varias encuestas, se debe otorgar el detalle de cada encuesta en cuestión.

- *Reporte 3 (Actas sin cerrar):* El usuario debe poder elegir un estudiante, un ramo, o ambos. Dado ese contexto, se debe dar el detalle de las actas de semestres anteriores al actual que hayan quedado sin cerrar.
- *Reporte 4 (Comparador de Cursos):* El usuario debe poder elegir un ramo y un semestre. Luego, se debe mostrar el detalle de las evaluaciones y los promedios que tuvo cada curso del ramo en ese semestre.

*Correctitud de reportes:* Todo reporte debe usar datos reales, y la información entregada debe ser correcta y precisa, reflejando fielmente la realidad.

*Descarga de datos:* Se debe permitir la descarga de los datos usados en cada reporte.

*Utilizar base de datos DCC:* Los datos utilizados en los reportes deben venir de la base de datos del DCC. Además, todo indicador utilizado debe guardarse correctamente en la misma base de datos.

*Usabilidad:* El sistema debe ser predecible y comprensible.

*Escalabilidad:* El sistema debe ser escalable en el tiempo.

### <span id="page-14-0"></span>3.3. Tecnologías utilizadas

Tanto para el backend, como para el frontend se utilizó el framework Django, por lo tanto el código programado está principalmente en Python. Particularmente, para el back se usó el framework Django REST para crear la API. En el caso del frontend, para las vistas se tuvo que usar HTML, JavaScript, y CSS, complementando su desarrollo con la librería Chart.js<sup>4</sup> para los gráficos, Bootstrap<sup>5</sup> como biblioteca de estilos, JQuery<sup>6</sup> para interactuar con HTML, y Selectize.js<sup>7</sup> para facilitar la búsqueda en selectores de inputs.

Para ejecutar el proyecto en un contexto de desarrollo local, se utilizó Docker<sup>8</sup>. Además, se utilizó GitHub para el control de versiones, y el editor de código VSCode para programar las soluciones.

 $\overline{a}$ 

<sup>4</sup> <https://www.chartjs.org/>

<sup>5</sup> <https://getbootstrap.com/>

<sup>6</sup> <https://jquery.com/>

<sup>7</sup> <https://selectize.dev/>

<sup>8</sup> <https://www.docker.com/>

## <span id="page-15-0"></span>3.4. Arquitectura de la solución

Se mantiene la misma arquitectura de la plataforma, extendiendo su contenido tanto en el frontend como en el backend, y la base de datos. En la figura 6 se pueden ver los módulos extendidos de la plataforma.

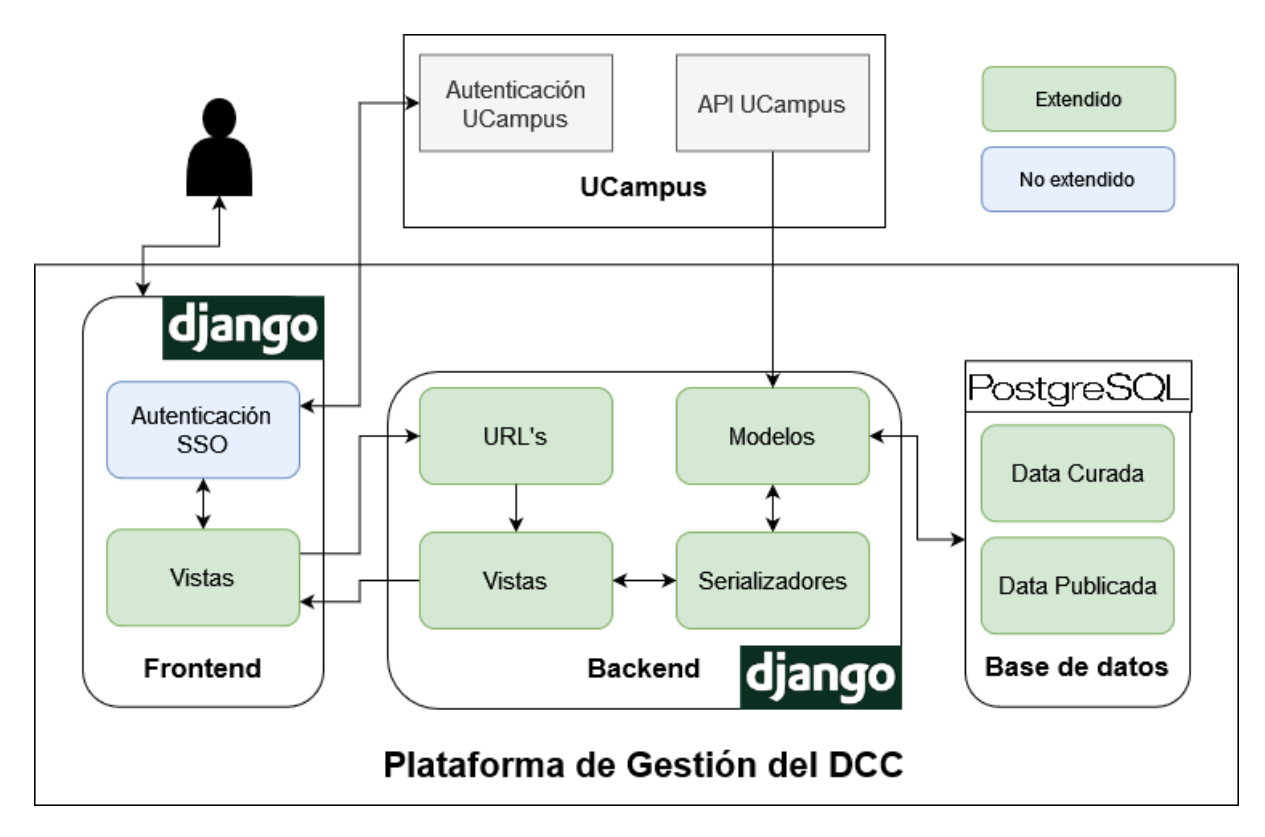

**Figura 6.** Arquitectura de la solución.

En el navegador en el que se abre el frontend, se almacenan los datos de sesión y autenticación, los cuales son pedidos al sistema de autenticación de UCampus. Una vez identificado el usuario, se puede acceder a las vistas que contienen los reportes.

Cada módulo del backend consta de sus modelos, los cuales generan las tablas en la base de datos. Cada modelo que extrae datos de UCampus posee además una función de transformación (ETL), la cual refina los datos para ingresarlos con el formato correspondiente y correcto a la base de datos.

En detalle, para esta memoria se creó el módulo "notas", el cual contiene tres modelos con sus respectivos serializadores; y ya que se extraen sus datos de UCampus, el módulo tiene sus funciones ETL. Además, se creó el módulo "indicadores", el cual contiene seis modelos con sus respectivos serializadores. Sus datos son generados mediante cálculos de los otros módulos. La documentación de la API se puede ver en su página<sup>9</sup> de test. Los modelos se detallan en el siguiente capítulo.

Por otra parte, en el módulo *"indicadores"* se crearon ocho endpoints:

- *Lista de docentes* (método GET): URL: "/indicadores/docentes" Parámetros: Sin parámetros Respuesta: Entrega un arreglo con nombre y rut de los docentes del DCC
- *Lista de ramos del departamento* (método GET): URL: "/indicadores/ramos\_departamento" Parámetros: Sin parámetros Respuesta: Entrega un arreglo con nombre y código de los ramos del DCC
- *Detalles de encuestas docentes* (método GET): URL: "/indicadores/encuesta\_docente" Parámetros:
	- "codigo" (opcional): Código de un ramo
	- "rut" (opcional): Rut de un docente
	- "cargo" (opcional): Cargo del docente (profesor, auxiliar, ayudante)

Respuesta: Entrega una lista de "objetos", donde para cada objeto se tiene los siguiente:

- Semestre en donde se hizo la encuesta
- Sección del ramo
- Nombre del docente
- Código del ramo
- Cargo del docente.
- Promedio de la evaluación
- *Encuestas docentes por persona* (método GET):

URL: "/indicadores/resumen\_encuesta\_persona" Parámetros:

● "rut" (requerido): Rut de un docente

Respuesta: Entrega una lista de "objetos", donde para cada objeto se tiene lo siguiente:

● Rut del docente

<sup>&</sup>lt;sup>9</sup> <https://test.dcc.uchile.cl/warehouse/>

- Nombre del docente
- Semestre en donde se hizo la encuesta
- Promedio del docente como profesor de cátedra
- Promedio del docente como auxiliar
- Promedio del docente como ayudante
- *Encuestas docentes por curso* (método GET):

URL: "/indicadores/resumen\_encuesta\_curso"

Parámetros:

● "codigo" (requerido): Código de un ramo

Respuesta: Entrega una lista de "objetos", donde para cada objeto se tiene lo siguiente:

- Código del ramo
- Semestre en donde se hizo la encuesta
- Promedio de los profesores de cátedra del ramo
- Promedio de los auxiliares del ramo
- Promedio de los ayudantes del ramo
- *Actas sin cerrar* (método GET):

URL: "/indicadores/actas"

Parámetros:

- "codigo" (opcional): Código de un ramo
- "rut" (opcional): Rut de un estudiante

Respuesta: Entrega una lista de "objetos", donde cada objeto contiene lo siguiente:

- Rut del estudiante
- Nombre del estudiante
- Código y nombre del ramo
- Semestre en el que se dictó el ramo
- Sección del ramo
- Estado del acta (inscrito, nota en blanco, pendiente, pendiente antiguo, pendiente reprobado, pendiente reprobado antiguo)
- *Historial de practicantes* (método GET):

URL: "/indicadores/practicas"

Parámetros: Sin parámetros

Respuesta: Entrega una lista de "objetos", donde para cada objeto se tiene:

- Código del ramo de práctica (CC4901, CC5901)
- Semestre en el que se dictó el ramo
- Cantidad de estudiantes que cursaron el ramo

- *Notas de evaluaciones de un ramo* (método GET):

URL: "/indicadores/promedio\_notas"

Parámetros:

- "codigo" (requerido): Código de un ramo
- "semestre" (requerido): Semestre en el que se dictó el ramo

Respuesta: Entrega una lista de "objetos", donde para cada objeto se tiene lo siguiente:

- Nombre de la evaluación
- Sección del ramo
- Promedio de todas las notas de la evaluación (promedio del curso)
- Fecha en la que se realizó la evaluación

# <span id="page-19-0"></span>4. Implementación de la solución

A continuación se muestran las principales interfaces de usuario de la solución, y la funcionalidad que a través de ellas se provee para acceder a los reportes generados.

# <span id="page-19-1"></span>4.1. Interfaz principal

El único cambio a la interfaz principal, como se puede ver en la figura 7, fue agregar los reportes nuevos al menú de indicadores.

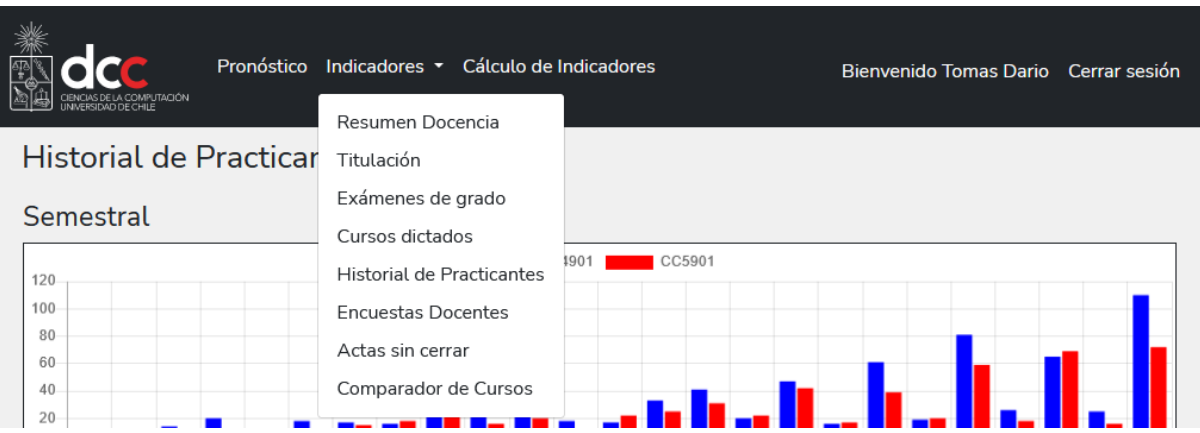

**Figura 7.** Menú desplegable de indicadores

Como se puede observar en la Figura 7, desde el menú indicadores se puede ingresar a los reportes de la plataforma, y ahora también a los agregados en esta memoria. Estos cuatro nuevos reportes se detallan a continuación.

## <span id="page-19-2"></span>4.2. Historial de practicantes

El reporte consta de los gráficos presentes en la Figura 8, que indican la cantidad de practicantes semestral y anualmente. En ambos casos, lo pintado de color azul muestra datos de la práctica 1 (CC4901), y lo pintado de color rojo muestra datos de la práctica 2.

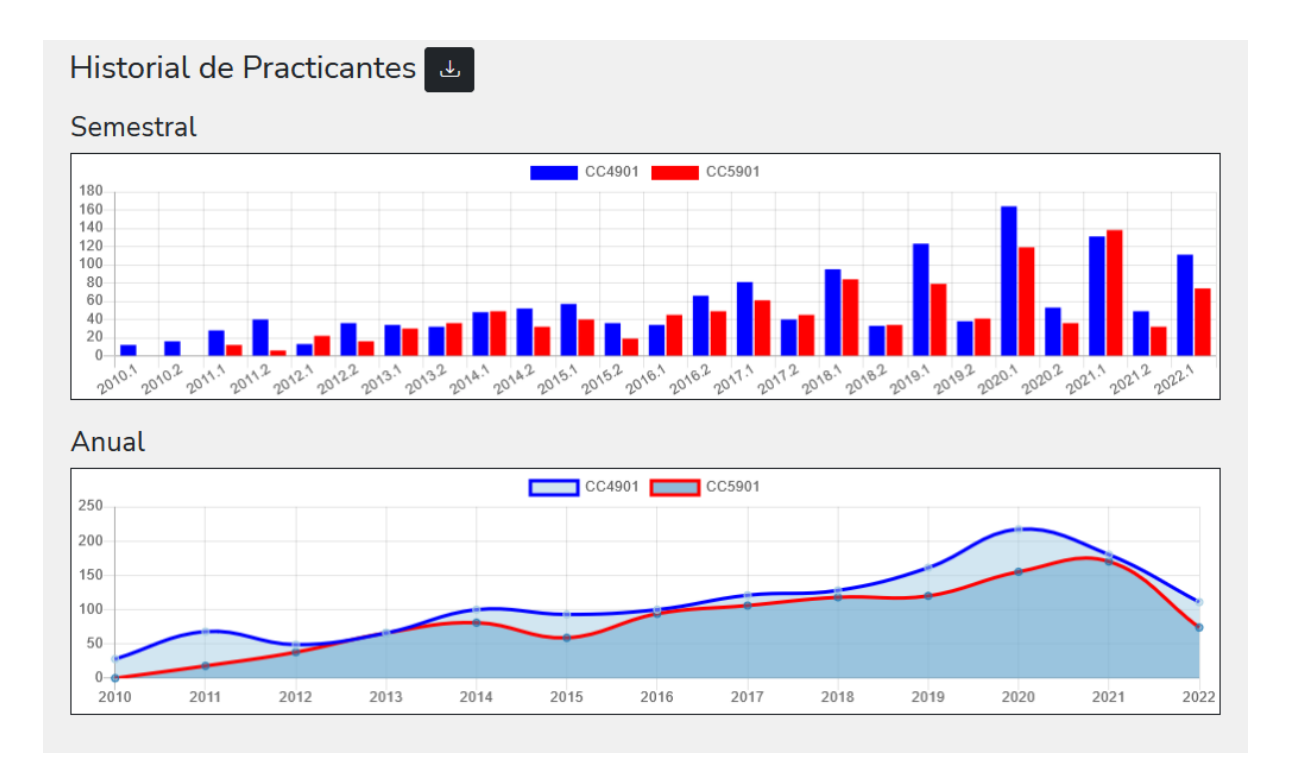

**Figura 8.** Gráficos del reporte 1.

Esta información servirá para que el encargado de prácticas pueda estimar la cantidad de practicantes que habrá en cada semestre, y con esto evaluar anticipadamente los esfuerzos que tendrá que realizar el departamento en esta área. Con esto también se puede tener en cuenta la cantidad de estudiantes activos en la carrera y su avance hacia la titulación.

Para generar los datos graficados se usaron los modelos "Ramo", "Curso", y "CursoInscrito". Estos nuevos datos generados se guardaron en uno de los modelos creados, llamado "ResumenPracticas". En la Figura 9 se puede ver cómo se relacionan estos modelos.

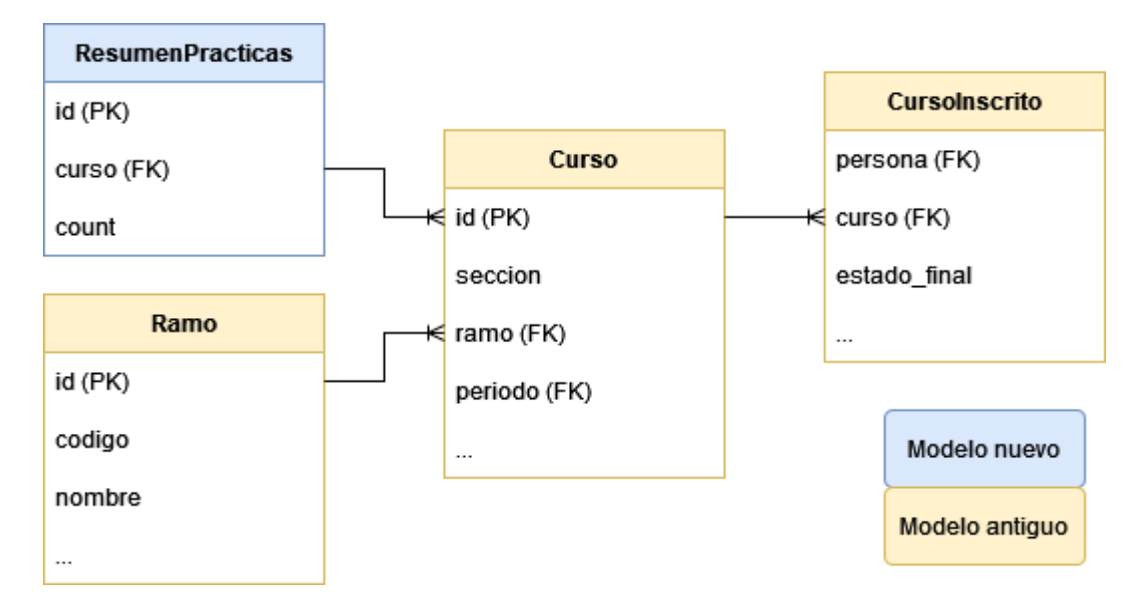

**Figura 9.** Modelo de datos del reporte 1.

En detalle, el cálculo de estos nuevos datos constó en filtrar las id de los ramos que coinciden con los códigos de los ramos de prácticas laborales ("CC4901" o "CC5901"). Con esto se puede acceder a los cursos de dichos ramos, para finalmente contar cuántas instancias de la clase "CursoInscrito" existen para cada uno de los cursos en cada periodo.

El frontend accede a estos datos mediante el endpoint "indicadores/prácticas", al cual no se le debe entregar ningún parámetro, y retorna un arreglo con todas las instancias de "ResumenPracticas". Luego, el arreglo se ordena en dos arreglos independientes, uno para el gráfico semestral, y otro para el gráfico anual, para el cual se calcula la suma de ambos semestres del año. Tanto para este reporte como para los demás, los datos usados son descargables en variedad de formatos.

#### <span id="page-21-0"></span>4.3. Encuestas docentes

Este reporte consta de un gráfico de líneas que indica el historial de notas de la encuesta docente para un contexto elegido; y también una tabla con el detalle de la información graficada. Ambas visualizaciones se pueden ver en la figura 10.

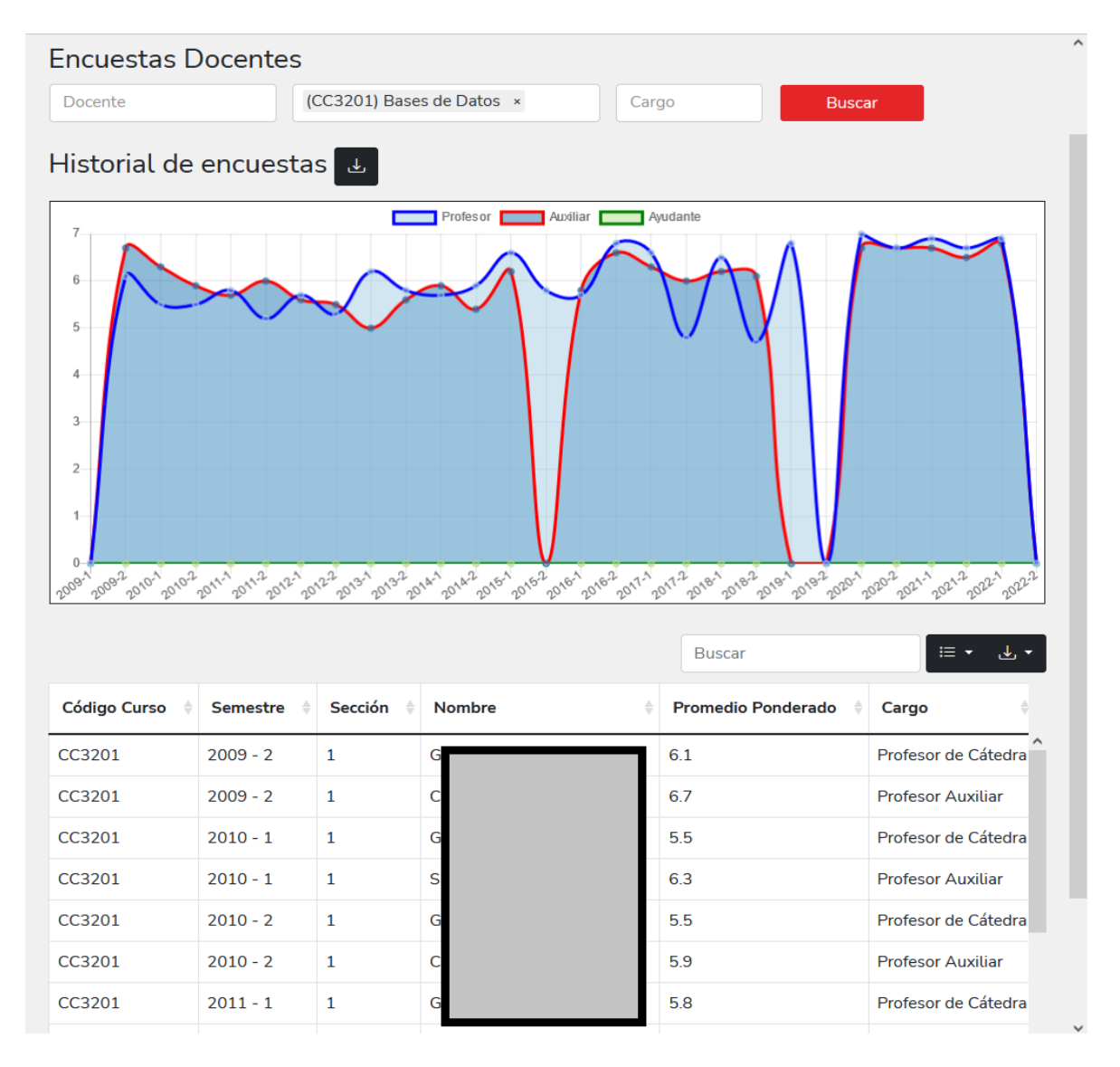

**Figura 10.** Gráfico y tabla del reporte 2.

Existen seis contextos distintos de búsqueda para este reporte, basados en la combinación de tres campos: "Nombre Docente", "Ramo", "Cargo".

- 1. *Docente:* La información graficada será el promedio de las encuestas docentes de los ramos que dictó en cada semestre.
- 2. *Ramo:* La información graficada será el promedio de las encuestas docentes de las secciones del ramo que se dictaron en cada semestre.
- 3. *Docente + Ramo:* La información graficada será la nota de las encuestas docentes del ramo que dictó en cada semestre. En caso de que el docente haya dictado más de una sección del mismo ramo en un mismo semestre, entonces la información graficada será el promedio de todas las secciones dictadas.
- 4. *Docente + Cargo:* La información graficada será el promedio de las encuestas docentes de los ramos que dictó con el cargo buscado, en cada semestre.
- 5. *Ramo + Cargo:* La información graficada será el promedio de las encuestas docentes de los docentes con el cargo buscado, que hayan dictado en cada semestre el ramo buscado.
- 6. *Docente + Ramo + Cargo:* La información será igual que el caso Docente + Ramo, pero con el cargo atribuido al docente.

Esta información servirá para evaluar históricamente el desempeño de un docente, o de los docentes de un ramo. En caso de existir deficiencias en el desempeño de un docente o de un ramo, se podrán tomar medidas preventivas para reducirlas. Por el contrario, si la información refleja un buen desempeño, servirá para recoger las fortalezas y considerarlas para futuras realizaciones del ramo en cuestión. Además, con este reporte el coordinador de un curso no tendrá que entrar a cada sección para poder ver las encuestas docentes.

En este reporte es de suma importancia tener en cuenta la existencia de la tabla con el detalle de la información graficada.

Para generar los datos graficados se usaron los modelos "Resultado", "Aplicación", "Persona", y los modelos con los que están relacionados. Estos nuevos datos generados se guardaron en un nuevo modelo, llamado "ResumenEncuestas". Este nuevo modelo consiste en tener el detalle de la nota de una encuesta docente para un docente, que dicta un curso con determinado cargo.

A partir de los datos presentes en este nuevo modelo, se pueden extraer todos los datos necesarios para los seis contextos diferentes de los gráficos, pero en el contexto Ramo, por ejemplo, se tendría que calcular el promedio de las distintas secciones del ramo cada vez que se quisiera acceder. Es por esto que también se crearon los modelos "ResumenEncuestaPersona", y "ResumenEncuestaRamo", los cuales almacenan los promedios de un docente, y de un ramo respectivamente. En la figura 11 se puede ver cómo se relacionan estos modelos.

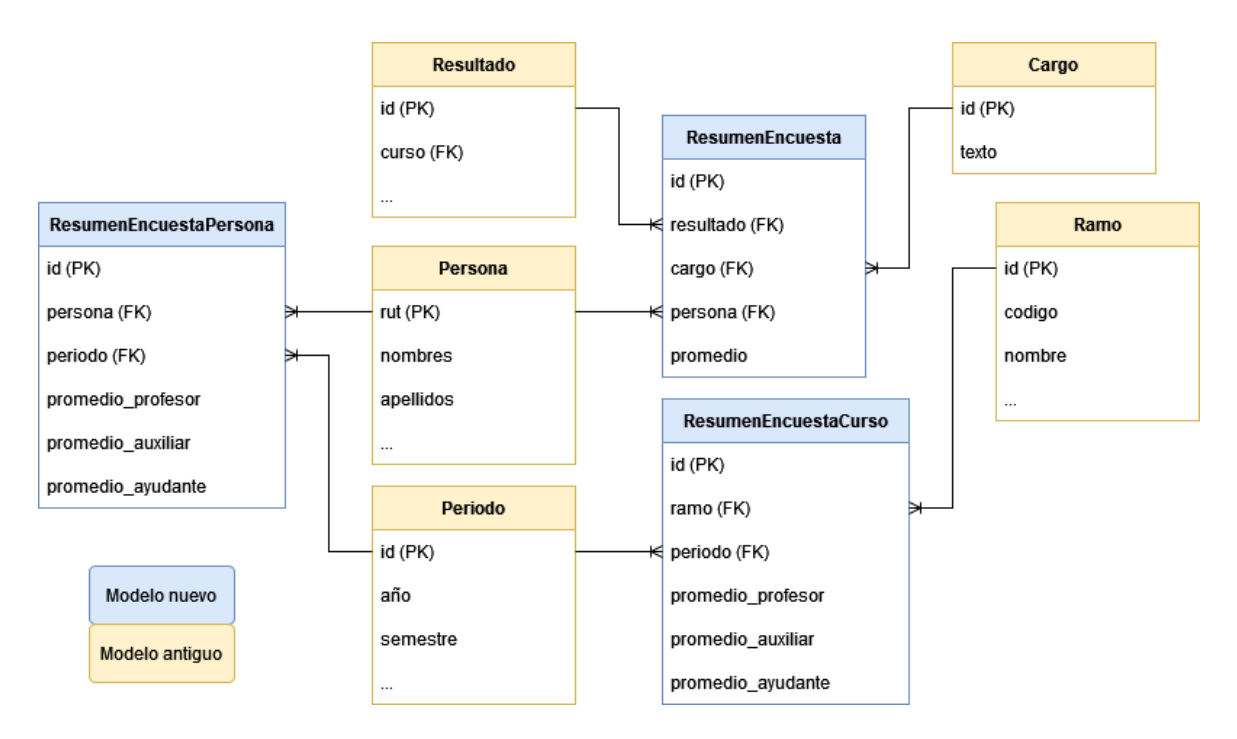

**Figura 11.** Modelo de datos del reporte 2.

En detalle, el cálculo de estos nuevos datos consistió en filtrar las instancias del modelo "Resultado", considerando que se tratara de cursos con código "CC". Con esto se pudo acceder a todas las instancias del modelo "Respuesta" que fueran de esos resultados. Finalmente, se calculó el promedio de las respuestas recopiladas, clasificando las respuestas según personas y cargos, para así crear las instancias del nuevo modelo "ResumenEncuestas".

Para calcular las instancias de "ResumenEncuestaPersona", se recopilaron las instancias de "ResumenEncuestas" para una misma persona, y se clasificaron por su cargo y periodo. De esta manera se calculó el promedio y se crearon las instancias buscadas.

Para calcular las instancias de "ResumenEncuestaRamo", se hizo el mismo procedimiento, excepto porque en vez recopilar instancias de "ResumenEncuesta" para una persona, se recopilaron para un mismo curso.

El frontend accede a estos datos mediante tres nuevos endpoints dependiendo del contexto buscado, entregándoles como parámetros el rut y el cargo del docente, y el código del ramo. En caso de que se busque por docente, sin ramo, entonces se hace una petición al endpoint "indicadores/resumen encuesta persona" para obtener los datos para el gráfico.

De la misma manera, si se busca por ramo, sin docente, entonces se hace una petición a "indicadores/resumen\_encuesta\_curso". En cualquier otro caso, los datos del gráfico

se obtienen desde el endpoint "indicadores/encuesta\_docente". Además, en cualquier contexto de búsqueda se hace una petición al endpoint "indicadores/encuesta\_docente" para obtener los datos que se muestran en la tabla.

Para facilitar la búsqueda por ramo o por docente, la interfaz de este reporte provee un selector para cada uno, en vez de un ingreso manual. Los datos para el selector de docentes, se obtienen mediante una petición al endpoint "indicadores/docentes", mientras que los ramos se obtienen mediante el endpoint "indicadores\_gestion/ramos\_departamento".

Cabe mencionar que los datos disponibles en Ucampus, sobre las encuestas docentes para el semestre de primavera del 2019, no contemplan notas, sólo comentarios, por lo tanto en este reporte las notas para ese semestre figuran como nota "0", o mejor dicho, figuran como un semestre en el que no se dictaron ramos.

### <span id="page-25-0"></span>4.4. Comparador de cursos coordinados

Este reporte consta de una tabla, como se puede ver en la figura 12, con el promedio de cada evaluación de los cursos de un ramo en un semestre. Se usaron sólo los ramos de primer año debido a que tienen varias secciones y generalmente son coordinadas, pero este reporte es fácilmente extensible a cualquier otro ramo con más de una sección. El reporte servirá para que coordinadores de ramos puedan analizar el desempeño de cada sección, y gestionar cambios o apoyos a secciones con mal rendimiento, y registrar y potenciar las fortalezas de las con buen rendimiento.

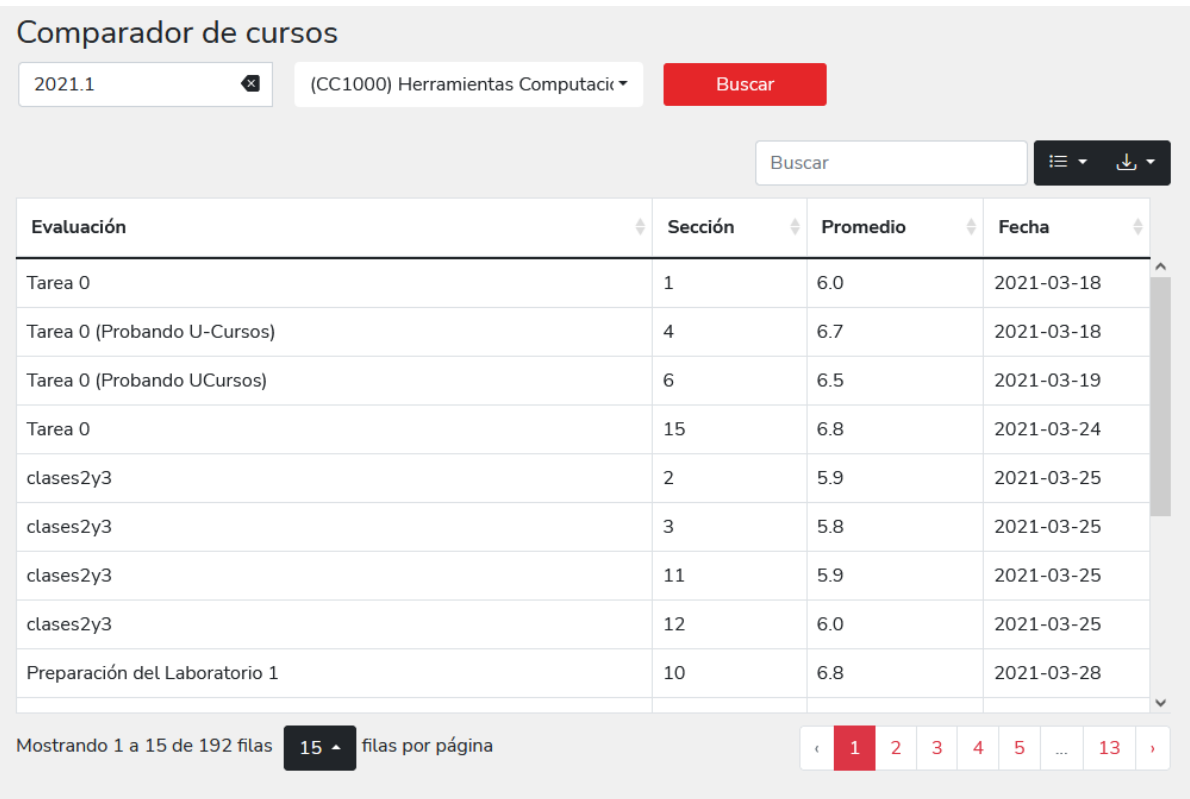

**Figura 12.** Tabla del reporte 3.

Para generar los datos para este reporte, se crearon en una primera etapa los modelos "Nota", y "Evaluación". Los datos para alimentar estos modelos son extraídos desde Ucampus, por lo tanto, es necesario pasarlos por una función de transformación (ETL).

Con los modelos ya creados, fue necesario crear otro modelo más para almacenar el promedio de las notas de una evaluación para un curso. De esta manera, se ofrece directamente la información necesaria para este reporte, sin tener que calcular promedios mientras se ejecuta el software. En la figura 13 se puede ver cómo se relacionan estos modelos.

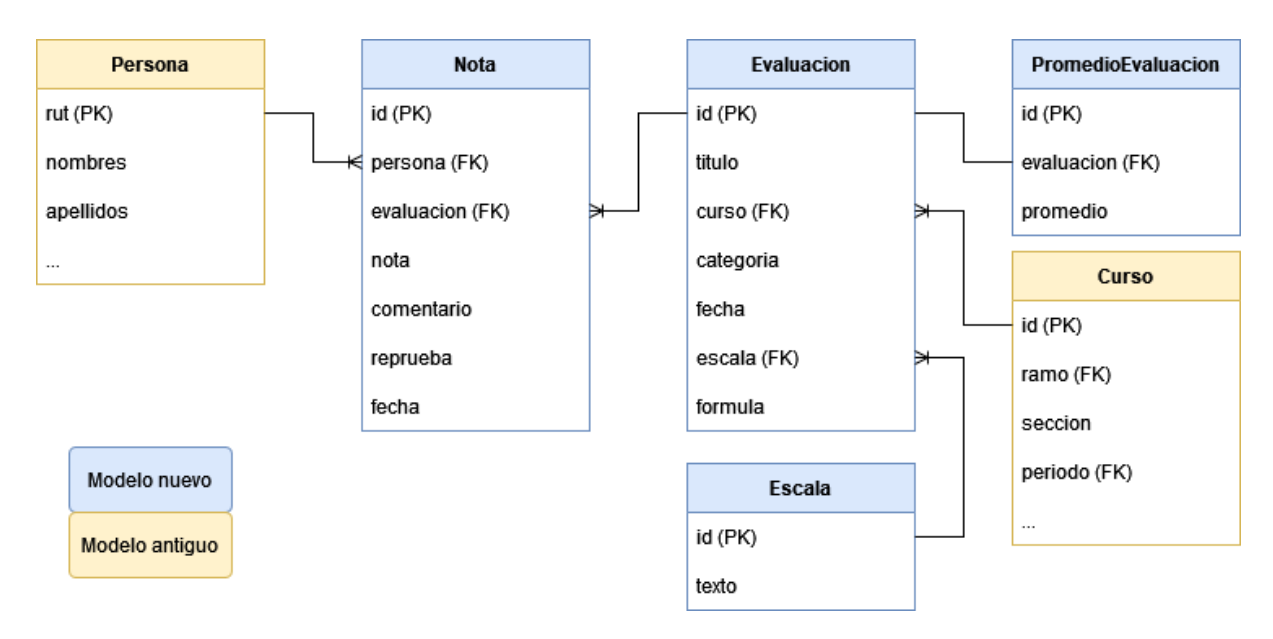

**Figura 13.** Modelo de datos del reporte 3.

En detalle, el cálculo de estos nuevos datos consistió en recopilar todas las instancias del modelo "Nota", correspondiente a los ramos con código "CC10XX". Luego de clasificar las instancias por evaluación, se calculó el promedio para cada evaluación y se crearon las instancias de "PromedioEvaluacion".

El frontend accede a estos datos mediante el endpoint "indicadores/promedio\_notas", al cual se le debe entregar como parámetros un semestre, y el código de un ramo. El endpoint retorna un arreglo con todas las instancias de "PromedioEvaluacion" que concuerde con los parámetros buscados.

#### <span id="page-27-0"></span>4.5. Actas sin cerrar

Este reporte consta de una tabla, como se puede ver en la figura 14, con el detalle de las actas sin cerrar de un ramo o de un estudiante. Esta información servirá para que el jefe docente y los funcionarios del área de docencia estén alertas de este tipo de situaciones para abordarla y subsanarlas lo antes posible. Para ello es muy conveniente tener en un solo lugar todas las actas que quedaron abiertas en semestre pasados, y así poder tomar acción sobre cada una de ellas ordenadamente.

| Actas sin cerrar                                           |                         |                                                |                             |   |                |              |                     |
|------------------------------------------------------------|-------------------------|------------------------------------------------|-----------------------------|---|----------------|--------------|---------------------|
| $\left\{ \mathbf{x}\right\}$<br>Rut estudiante             |                         | (CC7970) Trabajo de Tesis I ×<br><b>Buscar</b> |                             |   |                |              |                     |
|                                                            |                         |                                                |                             |   | <b>Buscar</b>  |              | 挂                   |
| Rut                                                        | $\Rightarrow$<br>Nombre | ê                                              | Ramo                        | ê | ê<br>Semestre  | Sección      | Estado              |
|                                                            |                         |                                                | (CC7970) Trabajo de Tesis I |   | 2019 Otoño     | $\mathbf{1}$ | Inscrito            |
|                                                            | 6                       |                                                | (CC7970) Trabajo de Tesis I |   | 2019 Otoño     | 1            | Inscrito            |
|                                                            |                         |                                                | (CC7970) Trabajo de Tesis I |   | 2020 Otoño     | $\mathbf{1}$ | Inscrito            |
|                                                            |                         |                                                | (CC7970) Trabajo de Tesis I |   | 2021 Primavera | 1            | Inscrito            |
|                                                            | 3                       |                                                | (CC7970) Trabajo de Tesis I |   | 2021 Primavera | $\mathbf{1}$ | Inscrito            |
|                                                            | 8                       |                                                | (CC7970) Trabajo de Tesis I |   | 2021 Primavera | 1            | Inscrito            |
|                                                            |                         |                                                | (CC7970) Trabajo de Tesis I |   | 2021 Primavera | $\mathbf{1}$ | Inscrito            |
|                                                            |                         |                                                | (CC7970) Trabajo de Tesis I |   | 2021 Primavera | 1            | Inscrito            |
|                                                            |                         |                                                | (CC7970) Trabajo de Tesis I |   | 2021 Primavera | $\mathbf{1}$ | Inscrito            |
| Mostrando 1 a 15 de 17 filas<br>filas por página<br>$15 -$ |                         |                                                |                             |   |                |              | 2<br>1<br>$\langle$ |

**Figura 14.** Tabla del reporte 4.

Para generar los datos graficados se usaron los modelos "CursoInscrito", y "Persona". Estos nuevos datos generados se guardaron en un nuevo modelo llamado "ResumenActas". En la figura 15 se puede ver cómo se relacionan estos modelos.

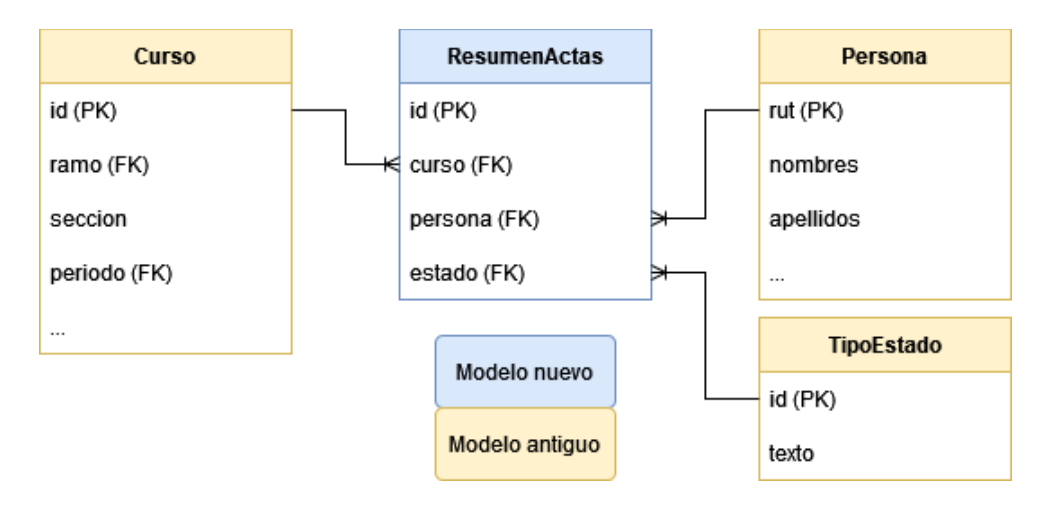

**Figura 15.** Modelo de datos del reporte 4.

En detalle, el cálculo de estos nuevos datos consistió en recopilar las instancias de "CursoInscrito" que tuvieran el campo "Estado" igual a "Inscrito", y que fueran de

semestres anteriores al actual (hasta 5 años antes). De esta manera, no aparecerán todas las actas que están sin cerrar en plena realización de un semestre.

El frontend accede a estos datos mediante el endpoint "indicadores/actas", al cual se le puede entregar como parámetros el rut de un estudiante, el código de un ramo, ambos, o ninguno. En el caso de que no se le entregue ningún parámetro, el endpoint retorna un arreglo con todas las instancias de "ResumenActas"; mientras que si se le entrega alguna combinación de parámetros, el endpoint retorna las instancias de "ResumenActas" que concuerdan con los parámetros buscados.

# <span id="page-30-0"></span>5. Evaluación de la plataforma extendida

A continuación se evalúa la usabilidad de las funcionalidades implementadas con una muestra de usuarios reales (académicos y funcionarios). Luego, se ajustan los servicios en base a la retroalimentación recibida de parte de los evaluadores. Además, se evalúa la correctitud de los datos entregados por los servicios implementados en esta memoria.

### <span id="page-30-1"></span>5.1. Usabilidad y utilidad de los nuevos servicios

Para determinar la usabilidad de los nuevos servicios implementados en este trabajo de memoria, se utilizó la System Usability Scale  $(SUS)^{10}$ , que es un instrumento ya estandarizado para este tipo de evaluaciones. Además, para evaluar la utilidad percibida, se utilizó una parte del Technology Adoption Model (TAM)<sup>11</sup>, el cual también evalúa aspectos que ya se están evaluando con SUS.

#### <span id="page-30-2"></span>5.1.1 Participantes en la evaluación

Los usuarios objetivos de la plataforma varían en el uso esperado que le darán, ya que dependerá de sus labores. Es por esto que, para evaluar su usabilidad y utilidad, los usuarios debieron responder los cuestionarios en base a los reportes de la plataforma que aportan a su labor. El detalle de los servicios analizados por cada usuario es:

- *Usuario 1:* Francisco Gutiérrez (Coordinador de primer año) *Servicios analizados*: Comparador de cursos, Encuestas docentes.
- *Usuario 2:* Iván Sipirán (Coordinador de prácticas) *Servicios analizados:* Historial de practicantes.
- *Usuario 3:* Sergio Ochoa (Jefe docente) *Servicios analizados:* Todos los servicios.
- *Usuario 4:* Carolina Adasme (Jefa ejecutiva de docencia) *Servicios analizados:* Todos los servicios.

#### <span id="page-30-3"></span>5.1.2 Descripción de la System Usability Scale

La System Usability Scale (SUS) permite evaluar la percepción del usuario sobre el sistema con respecto a 3 puntos:

- 1. *Usabilidad*: calidad de la experiencia de usuario en el sistema.
- 2. *Satisfacción*: percepción final del usuario posterior al uso de la aplicación.

 $\overline{a}$  $10$  Brooke, J., 1996. SUS-A quick and dirty usability scale. Usability evaluation in industry,189(194), pp.4-7.

<sup>&</sup>lt;sup>11</sup> Davis, Fred D. Perceived usefulness, perceived ease of use, and user acceptance of information *technology. MIS Quarterly 13(3): 319-340. 1989.*

3. *Simpleza*: facilidad en el uso del software.

De aquí se realizan 10 ítems a los que los usuarios deben contestar usando una escala Likert; con puntajes que van del 1 al 5, basado en el nivel de acuerdo con la afirmación. Las respuestas se indican con 1 cuando el evaluador está "muy en desacuerdo" y con 5 cuando está "muy de acuerdo". La mitad de los ítems están formulados de manera positiva y la otra mitad, de manera negativa; además estos ítems están intercalados para tratar de evitar sesgos.

Para calcular el puntaje final de esta encuesta se utilizó la ecuación 3, la cual transforma los resultados a una escala [1,100], donde si el puntaje es mayor a 68 el resultado de la evaluación es considerado como positivo, según lo que establece la escala SUS.

$$
PB = (P1 - 1) + (P3 - 1) + (P5 - 1) + (P7 - 1) + (P9 - 1)
$$
\n(1)

$$
PM = (5 - P2) + (5 - P4) + (5 - P6) + (5 - P8) + (5 - P10)
$$
 (2)

$$
R = 2.5 * (PB+PM)
$$
 (3)

A continuación se enuncian los ítems (aseveraciones) perteneciente al cuestionario SUS, realizado a los 4 usuarios evaluadores:

- 1. Creo que me gustaría usar la plataforma frecuentemente.
- 2. Pienso que el sistema es innecesariamente complejo.
- 3. El sistema es fácil de usar.
- 4. Creo que necesitaré asistencia de un técnico para usar el sistema.
- 5. Pienso que las funcionalidades del software están bien integradas.
- 6. La plataforma tiene demasiadas inconsistencias.
- 7. Creo que la mayoría de las personas aprenderán a usar el sistema rápidamente.
- 8. El sistema no es agradable para su uso.
- 9. Me siento seguro al usar el sistema.
- 10.Necesito aprender muchísimas cosas antes de lograr avanzar en el uso del software.

#### <span id="page-31-0"></span>5.1.3 Descripción del Technology Adoption Model

El modelo de adopción tecnológica TAM, pretende explicar los factores que llevan a un individuo a adoptar o no un determinado sistema de información. El modelo explica el proceso de adopción a partir de dos factores fundamentales:

- *Utilidad percibida*: Grado en el que una persona cree que el uso de un sistema concreto mejoraría su desempeño laboral.

- *Facilidad de uso percibida*: Grado en que una persona cree que el uso de un determinado sistema será libre de esfuerzo.

Dado que ya se está midiendo la facilidad de uso con el cuestionario SUS, sólo se evaluó mediante este modelo la utilidad percibida. De aquí se realizan 10 ítems a los que los usuarios deben contestar usando una escala Likert; con puntajes que van del 1 al 7, basado en el nivel de acuerdo con la afirmación. Las respuestas se indican con 1 cuando el evaluador está "muy en desacuerdo" y con 7 cuando está "muy de acuerdo".

A continuación se enuncian los ítems pertenecientes al cuestionario de utilidad:

- 1. El uso de la plataforma puede mejorar el desempeño de mi labor.
- 2. El uso de la plataforma puede hacer más fácil realizar mi labor.
- 3. En general considero que la plataforma puede ser útil en mi labor.

Para calcular el puntaje final de este cuestionario, se promedian los resultados de cada pregunta. Si el resultado es superior a 5, entonces se considera que la utilidad es positiva.

#### <span id="page-32-0"></span>5.1.4 Resultados de la evaluación de usabilidad

En esta sección se muestran los resultados del cuestionario SUS, y se aprecian los puntajes que le asigna a cada ítem, los resultados finales y un promedio de cada uno de estos.

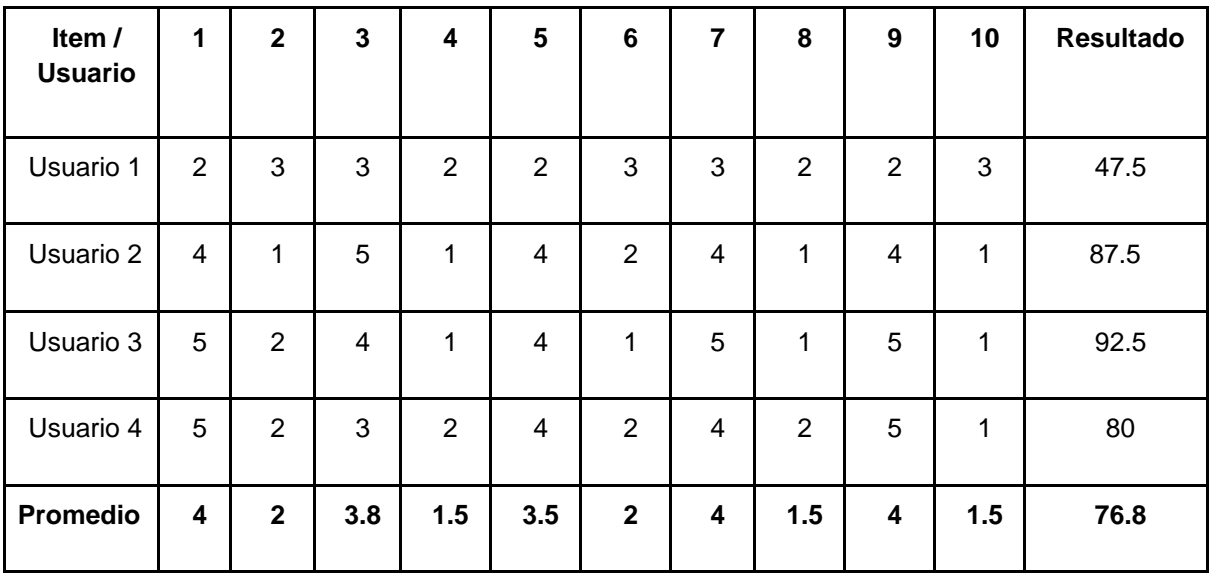

**Tabla 1.** Resultados de la aplicación de la encuesta SUS.

Según los resultados, la plataforma tiene una usabilidad aceptable, con algunas oportunidades de mejora. De los comentarios se extraen los siguientes problemas de usabilidad:

- 1. En el reporte Comparador de Cursos, si bien se brindan los datos necesarios para hacer una comparación, el usuario debe hacer un esfuerzo para lograr comparar entre cada evaluación y/o sección. Además, las evaluaciones de diferentes secciones no tienen siempre el mismo título, a pesar de ser la misma evaluación, lo cual dificulta visualmente la comparación.
- 2. En el reporte Actas sin cerrar no se puede buscar por semestre, entorpeciendo la búsqueda.
- 3. La plataforma en general no ofrece documentación para un usuario nuevo, haciendo más difícil su curva de aprendizaje.
- 4. Algunos reportes tienen un diseño imperfecto al verse desde dispositivos con pantallas pequeñas, por ejemplo celulares.

#### <span id="page-33-0"></span>5.1.5 Resultados de la evaluación de utilidad

En esta sección se muestran los resultados del cuestionario de utilidad, y se aprecian los puntajes que le asigna a cada ítem, los resultados finales y un promedio de cada uno de estos.

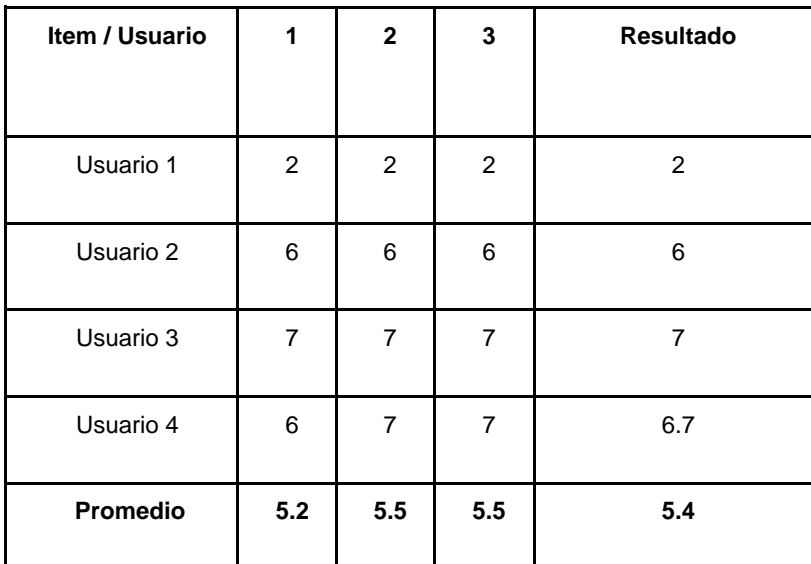

**Tabla 2.** Resultados de la aplicación de la encuesta de utilidad.

Según los resultados, la utilidad de los reportes es aceptable, siendo el resultado del coordinador de primer año (usuario 1) el menos favorable a la solución. En resumen, el coordinador de primer año no usaría los reportes *Comparador de Cursos*, ni *Encuestas Docentes*, debido a que no cumplen de manera óptima su objetivo, y que en cambio

seguiría usando Ucursos y Ucampus para realizar su labor. Los demás usuarios sí encuentran útil los reportes analizados, y los usarían para realizar su labor.

De los comentarios se extrae una mejora de utilidad:

1. En el reporte Encuestas Docentes no aparecen los comentarios de cada evaluación, por lo tanto no se pueden analizar las razones de las notas.

#### <span id="page-34-0"></span>5.1.6 Conclusiones sobre usabilidad y utilidad

Existen mejoras a la plataforma que se harán antes de la entrega final, como temas de diseño, documentación, y detalles en las funcionalidades. Todas estas mejoras no están consideradas en los resultados del test de usabilidad y utilidad expuestos en este documento, por lo tanto se asume que luego de realizarlas la plataforma queda con un buen estándar de usabilidad y utilidad.

La mejora de mayor impacto, realizada en el corto plazo, es el agregar los comentarios a las encuestas docentes. Dado que esa es la crítica de utilidad hecha por el coordinador de primer año al reporte *Encuestas Docentes*, una vez hecha la mejora el reporte se considera útil para todos los usuarios.

Además de estas mejoras, para el reporte *Comparador de Cursos* será necesario un rediseño de la interfaz, ya que si bien se entregan los datos para poder hacer las comparaciones entre las secciones de un mismo ramo, no es trivial realizarlas. Una solución parcial al problema sería agregar las secciones que se desean comparar en los campos de búsqueda, reduciendo los datos de las tablas. Lamentablemente, el rediseño de la interfaz queda fuera del alcance de este trabajo de título debido al tiempo.

## <span id="page-34-1"></span>5.2. Correctitud de los reportes

Para evaluar la correctitud de los reportes se analizaron dos casos en donde la extensión a la plataforma pudiera haberla afectado.

#### <span id="page-34-2"></span>5.2.1. Alimentación de la base de datos

En esta memoria se agregaron datos a la base de datos, es por esto que es necesario verificar que concuerden con los datos entregados por Ucampus. Para verificarlo, la función ETL de cada modelo nuevo arroja en la consola un error en el caso de haber algún problema al transformar los datos. En vista de que al ejecutar las funciones ETL no se presentan errores, sumado a la comprensión del código, y a confirmar la creación

de los datos en la base de datos; se puede saber que la alimentación de la base de datos es satisfactoria.

#### <span id="page-35-0"></span>5.2.2. Reportes generados

Para el caso de los reportes, estos fueron generados a partir de datos existentes previos a la extensión de la plataforma, los cuales se asumen como correctos; y también se calcularon con los nuevos datos. Para "confirmar" la correctitud de los reportes, se analizaron los datos entregados por Ucampus, y se generaron manualmente algunos de ellos, contrastando los resultados con lo que muestra la plataforma. A continuación se explican brevemente las evaluaciones hechas sobre los siguientes reportes: *historial de practicantes, encuestas docentes, comparador de cursos*, y *actas sin cerrar.*

*Historial de practicantes:* En la figura 16 se puede observar una petición hecha a la API de Ucampus, la cual retorna detalles sobre los estudiantes que cursaron un curso en particular. En otra sección de la API se buscó cuál era el identificador del curso del ramo "Práctica Profesional 1" (CC4901) que se dictó en el semestre 2011.2, obteniéndose el identificador "691208". En la figura se puede ver que se pidieron datos sobre este curso, y la respuesta indica que hubo 20 estudiantes que lo cursaron.

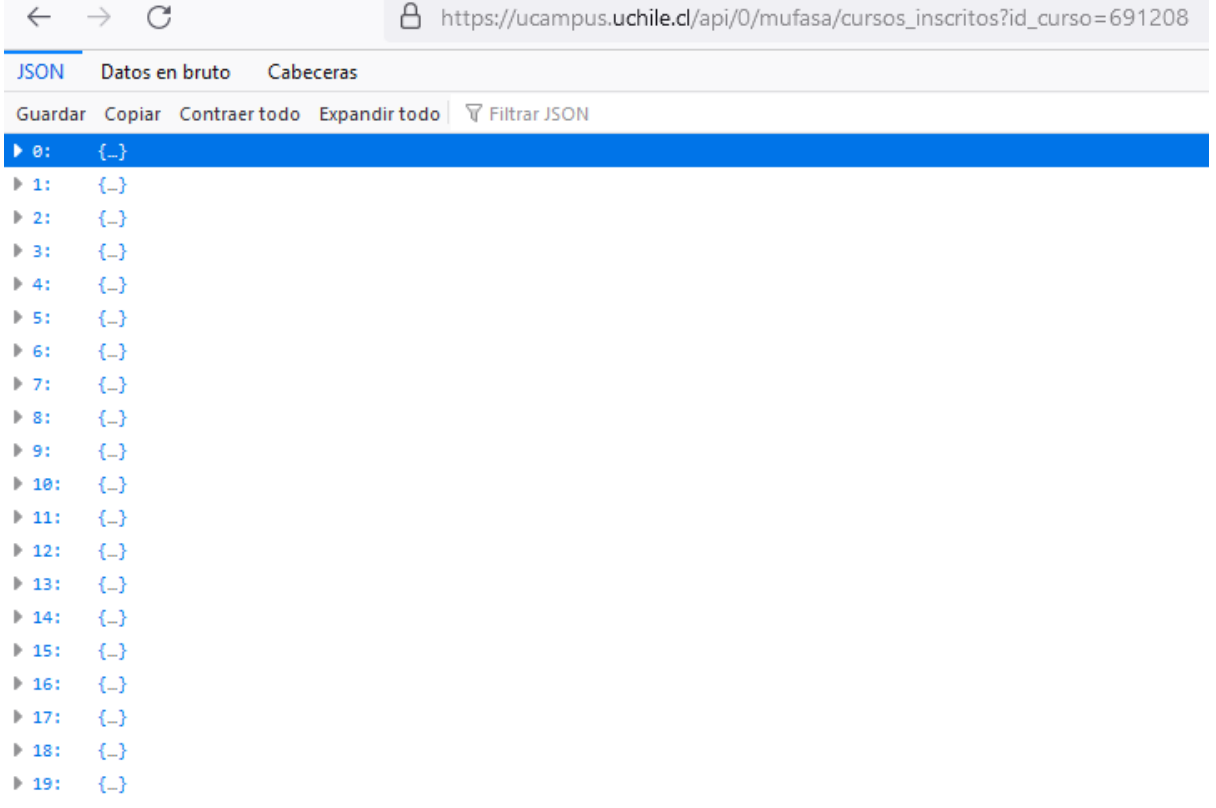

**Figura 16.** Datos entregados por UCampus.

Esta información concuerda con la que se muestra en la plataforma, ya que como se puede ver en la figura 17, en la plataforma se indica que para el semestre 2011.2 hubo 20 estudiantes que tomaron el ramo "CC4901".

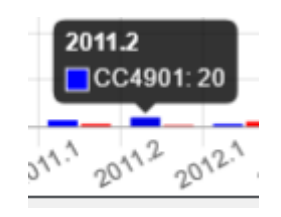

**Figura 17.** Datos entregados por la plataforma.

*Encuestas docentes:* Este reporte incluye dos cálculos de promedios; uno es el promedio de las notas de la encuesta docente para un docente en particular, y está ligado directamente a un docente, y un curso. El segundo promedio corresponde al promedio ponderado recién comentado, el cual se usa para el gráfico del reporte, y está ligado a un contexto de búsqueda.

Para no revelar datos personales de algún docente en este documento, no se muestra gráficamente la comparación entre los datos entregados por Ucampus y los promedios ponderados mostrados en la plataforma, pero la comprobación fue hecha satisfactoriamente en privado.

En la figura 18 se muestran los promedios ponderados de los profesores de cátedra de Introducción a la Programación del semestre 2014-2. La suma de los promedios da 58,6, y la cantidad de profesores es 10. Por lo tanto, el promedio de los promedios ponderados es 5,86, el cual se aproxima a 5,9 en el gráfico. Esto se puede observar en la figura 19.

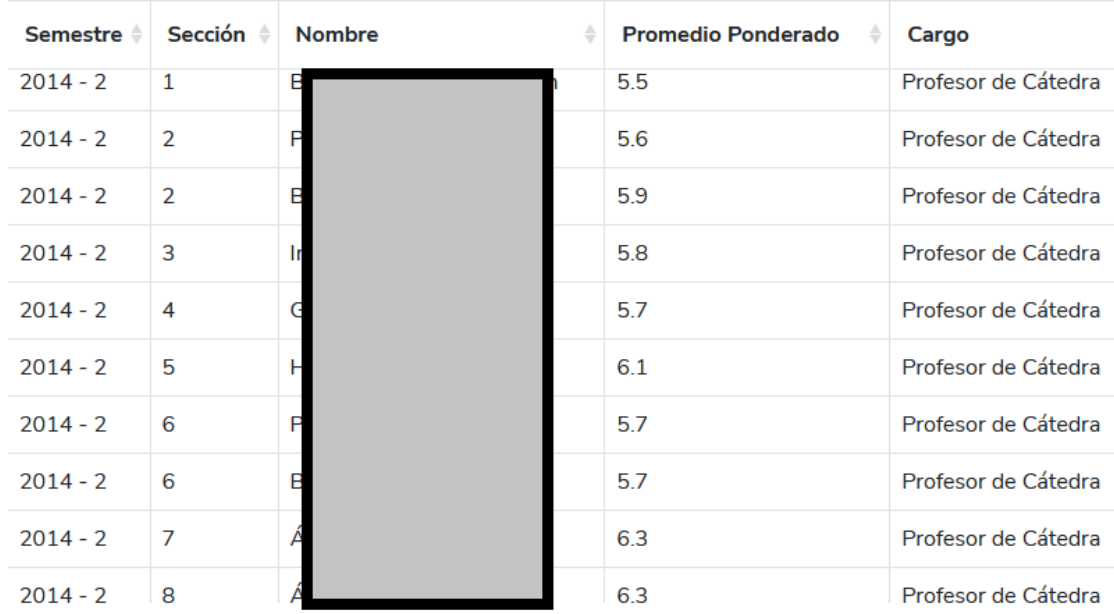

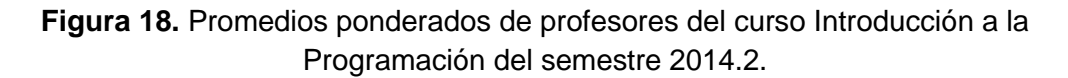

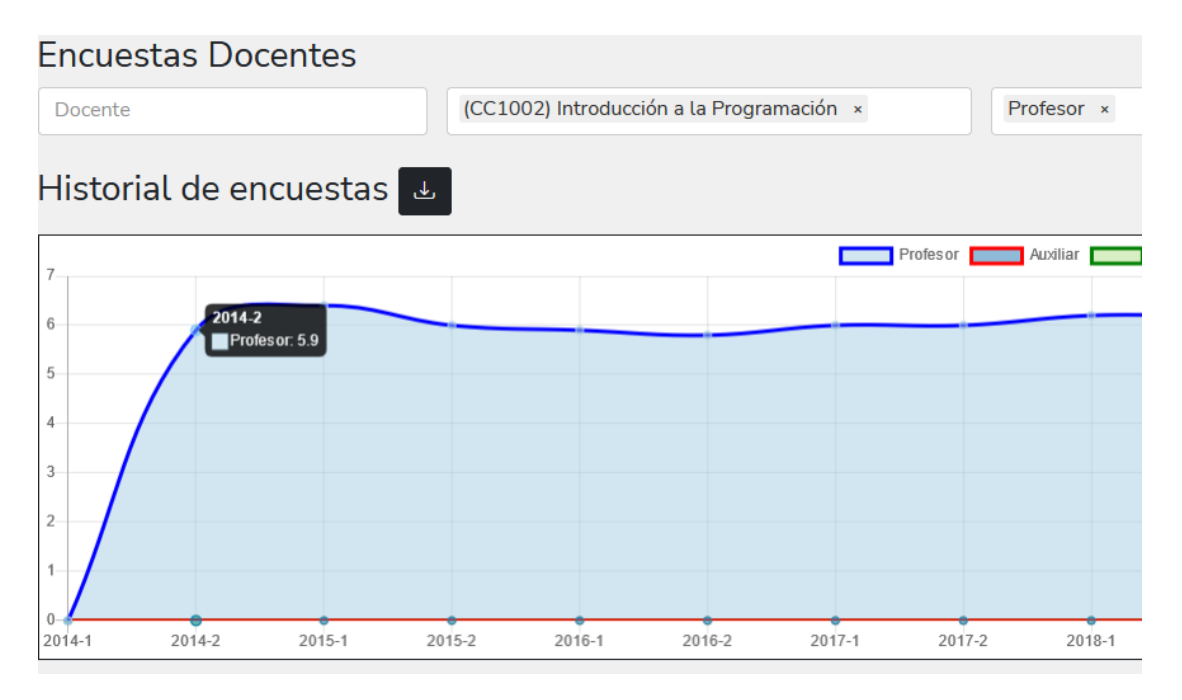

**Figura 19.** Promedio de promedios ponderados del mismo curso.

*Comparador de cursos:* La comprobación de la correctitud de este reporte consiste en confirmar que el cálculo del promedio de las calificaciones que entrega UCampus, concuerde con los datos que se muestran en la plataforma. Ya que los datos que entrega Ucampus sobre las calificaciones vienen con los datos personales del estudiante, no se presenta una comprobación gráfica de la correctitud del cálculo, pero la comprobación fue hecha satisfactoriamente en privado.

*Actas sin cerrar:* Al igual que en el reporte anterior, la comprobación gráfica de este reporte implica mostrar datos personales de estudiantes, es por esto que no se presenta. Aún así, cabe mencionar que la comprobación fue realizada satisfactoriamente en privado.

Cabe destacar que con este método no se demuestra realmente la correctitud total de los reportes, pero considerando que los scripts que calculan los indicadores están completamente comprendidos, sumado a esta verificación aleatoria de algunas instancias de los indicadores, entonces se pueden considerar correctos los indicadores calculados.

# <span id="page-39-0"></span>6. Conclusiones y trabajo a futuro

Este trabajo de título se enfocó en modificar la plataforma de monitoreo de la docencia del DCC, añadiendo cuatro nuevos servicios pensados para mejorar la gestión de distintas áreas del departamento. El sistema se encuentra en producción, cumpliendo con los objetivos de la memoria mencionados en el capítulo 1.

En la etapa de evaluación se pudo ver que la utilidad de los servicios en general es satisfactoria, logrando lo principal de los desafíos abordados, mencionados en el capítulo 1, excepto para el reporte *Comparador de Cursos*. Además, en esta etapa se encontraron oportunidades de mejora para la usabilidad de la plataforma en general.

Gracias a los comentarios recibidos en la etapa de evaluación, se pudieron definir mejoras de usabilidad a realizar en los reportes, como temas de diseño de la versión para dispositivos móviles, sugerencias e información para el uso correcto de la plataforma, y detalles que hacen más fácil cumplir con el objetivo de cada reporte. También se pudieron definir algunas mejoras de utilidad que aportan mayor valor a las funcionalidades. Con todas estas mejoras realizadas, la plataforma se considera con una buena base de usabilidad y utilidad como para ser utilizada por los funcionarios del área de docencia.

Para el futuro se espera incluir más servicios a la plataforma, abarcando todas las necesidades levantadas por el memorista anterior [3], además de las necesidades que vayan apareciendo con el tiempo. También se espera un rediseño de la interfaz del reporte *Comparador de Cursos*, que permita al usuario comparar más fácilmente el rendimiento de los estudiantes entre secciones de un mismo curso.

Por lo tanto, se visualiza que el trabajo realizado será utilizado satisfactoriamente en el DCC, ayudando a reducir el trabajo mecánico de docentes y funcionarios, y mejorando la gestión de distintas áreas del Departamento.

Para el memorista, el trabajo realizado significó un enorme aprendizaje, tanto en la parte técnica (desarrollo y puesta en producción de la plataforma), como de la parte organizacional, al trabajar directamente con el encargado de la plataforma.

# <span id="page-40-0"></span>Bibliografía

- [1] Nicolás Caracci. Sistema de Alimentación de Información Docente para el DCC. Memoria de Ingeniería Civil en Computación, DCC, FCFM, Universidad de Chile. Dic. 2020.
- [2] Ignacio Vallejos. Plataforma de Monitoreo de la Docencia de Pregrado del DCC. Memoria de Ingeniería Civil en Computación, DCC, FCFM, Universidad de Chile. Enero de 2021.
- [3] José Pacheco. Sistema de Apoyo a la Gestión Docente del DCC. Memoria de Ingeniería Civil en Computación, DCC, FCFM, Universidad de Chile. 2022.
- [4] Tomás Maturana. Extensión de la Plataforma de Monitoreo de la Docencia del DCC. Memoria de Ingeniería Civil en Computación, DCC, FCFM, Universidad de Chile. 2022.

# <span id="page-41-0"></span>Anexo

La información presentada en este Anexo fue extraída (textual) del reporte presentado en [3]. Allí se muestran las necesidades indicadas por los coordinadores de cuatro áreas: prácticas profesionales, titulación, cursos de primer año, y docencia de pregrado en general. Además, se incluye una matriz de factibilidad e impacto asociado a la implementación de estos reportes, indicadores y notificaciones.

## A.1. Prácticas profesionales

El coordinador de prácticas profesionales indicó que necesitaría contar con los siguientes reportes y notificaciones.

*Reportes:*

- 1. *Evolución de la cantidad de alumnos que tomaron ramos de práctica.* Este reporte consiste en mostrar por semestre la cantidad de alumnos que inscribieron los distintos ramos de práctica profesional.
- 2. *Cantidad de alumnos que tomaron cada ramo de práctica por semestre*.
- 3. *Personas o empresas que reciben más alumnos*. El objetivo de este reporte es agrupar a los alumnos por empresa donde hicieron la práctica, para así poder tener la estadística de un semestre o histórica.
- 4. *Cantidad de profesores que pueden revisar informes, y la cantidad de informes que revisa cada profesor*. Esto consiste en listar la cantidad de profesores que pueden revisar informes de práctica y el tipo de profesor (AJC (académico jornada completa), AJP (académico jornada parcial) o PEX (profesor externo en docencia) para así poder definir cuántos informes debe revisar cada profesor.

#### *Notificaciones:*

- 1. *Notificar una vez por semana si hay nuevas preinscripciones de prácticas por procesar*. Consiste en notificar el arribo de preinscripciones de prácticas profesionales, y a qué ramo pertenecen.
- 2. *Notificar al coordinador acerca de profesores que no han revisado los informes de prácticas*. Una vez terminado el plazo asignado para las revisiones, el sistema debe notificar cuáles profesores no han entregado la corrección de los informes de práctica.

## A.2. Titulación

El coordinador de titulación del DCC indicó que tenía una cantidad de reportes e indicadores que le serían útil, pero antes de tener los reportes específicos, le interesaba más poder tener un reporte general con todos los datos que le interesan, y poder descargarlos para hacer procesamiento manual en primera instancia. Además de lo anterior, el coordinador informó sobre dos notificaciones que necesita que el sistema le entregue, las cuales se indican a continuación, junto con el reporte antes mencionado.

#### *Reportes:*

- 1. Generar un reporte tipo grilla o tabla (descargable en un archivo CSV) que contenga toda la información posible de un alumno en el proceso de titulación. Dicho reporte debe poder filtrar la información según el año en que el alumno tomó los cursos de memoria (es decir, el curso CC69E, el CC69F, etc.). La información a reportar es la siguiente:
	- *Nombre del alumno*. Indica el nombre y apellido del alumno.
	- *RUT*. Indica el rut del alumno.
	- *Género.* Indica el género del alumno.
	- *Fecha ingreso al E.* Indica el año y el semestre en el que el alumno tomó el E.
	- *Fecha entrega de propuesta de memoria.* Indica la fecha en la que el alumno entregó su propuesta de memoria.
	- *Tema.* Indica el tema de memoria del alumno.
	- *Comisión.* Indica los profesores que integran la comisión del alumno.
	- *Fecha entrega informe final E.* Indica la fecha en la que el alumno entregó el informe final del E.
	- *Fecha de ingreso al F.* Indica el año y el semestre en el que el alumno tomó el F.
	- *Fecha de entrega memoria.* Indica la fecha en la que el alumno entregó el informe de su memoria.
	- *Fecha de defensa.* Indica la fecha en la que el alumno defiende su memoria.
	- *Doble titulación.* Indica si el alumno está realizando la doble titulación o no.

● *Vez que toma el E.* Indica la cantidad de veces que el alumno ha tomado el curso CC69E (primera o segunda vez si reprueba el E o F).

#### *Notificaciones:*

- 1. *Saber cuándo está disponible el calendario de titulación.* Esta notificación consiste en recibir un correo del sistema una vez que estén disponibles las fechas de titulación.
- 2. *Posibles cambios en estas fechas.* Esto es prácticamente igual al anterior, pero con el objetivo de informar que hubo algún cambio en el calendario de titulación.

### A.3. Cursos de primer año

Los coordinadores de primer año indicaron que necesitan contar con los reportes que se indican a continuación. Es importante mencionar que esto corresponde a los cursos de Herramientas Computacionales para Ingeniería y Ciencias (CC1000) e Introducción a la Programación (CC1002).

#### *Reportes:*

- 3. *Análisis comparativo del rendimiento entre distintas secciones de un curso*. Éste consiste en un reporte para semestres con controles, en el cual se hace una comparación entre los resultados de los controles tomados a las distintas secciones, para poder ver si hay mucha diferencia en el rendimiento entre ellas.
- 4. *Seguimiento de materia que se pasa en clases*. Consiste en tener un reporte que permita comparar el avance de cada materia, en cada sección de un curso, para así poder ver qué secciones están más avanzadas o cuáles están más atrasadas.
- 5. *Tener un compilado de las encuestas docentes*. Este reporte consiste en juntar las encuestas docentes de todas las secciones de un curso, para que el coordinador de dicho curso no tenga que entrar a cada sección para poder ver las encuestas docentes.
- 6. *Tratar de identificar las causas de diferencias de notas*. Este reporte consiste en mostrar causas de diferencias de notas entre las distintas secciones; esto puede ser porque a los alumnos les esté yendo mal, o bien por otros factores.
- 7. *Un programa que maximice la cantidad de alumnos por sección*. Esto consiste en saber cuánta demanda tienen las secciones de los cursos, una vez que termina la IA (inscripción académica), pero antes de asignar las secciones a los alumnos. De esa manera, es posible cambiar el horario de ciertas secciones, y lograr que todas las secciones tengan la mayor cantidad de alumnos posibles.
- 8. *Saber el destino de las personas que toman el curso CC1000 y CC1002*. Esto consiste en poder tener un informe sobre el futuro de los estudiantes que tomaron los cursos de CC1000 y CC1002. Por ejemplo, si tuvieron buen rendimiento en esos ramos y terminaron en el DCC, o bien saber con qué profesores tomaron esos ramos, y ver si eso influyó en algo, entre otras cosas. De esa manera, los coordinadores de los cursos de primer año podrían identificar patrones que ayuden a predecir el ingreso de alumnos al DCC.
- 9. *Saber si existe diferencia de rendimiento de las secciones, según el horario que entrega la escuela*. Esto consiste en un reporte que indica si el horario otorgado por la escuela afecta en el rendimiento de los estudiantes. Por ejemplo, que dos secciones iguales (con los mismos profesores y auxiliares), pero con distinto horario tienen una diferencia notoria de rendimiento.

## A.4. Docencia de pregrado

El jefe docente del DCC indicó que tenía una gran cantidad de reportes e indicadores que necesitaba obtener del sistema. Debido al gran número de estos, y a la necesidad de poder contar pronto con ellos, se optó por obtener (en esta primera etapa) menos indicadores, pero que los datos obtenidos se pudieran descargar. De esa manera, el jefe docente y/o los funcionarios de área pueden procesarlos utilizando planillas excel, y así dar respuesta a las diversas solicitudes que reciben tanto del departamento como de la Facultad.

El contar con esta información a tiempo también ayudará a mejorar las capacidades de monitoreo y toma de decisiones sobre la docencia del DCC. Claramente, este es un primer paso; a futuro se irán implementando las notificaciones y reportes específicos requeridos por cada funcionario según su rol.

#### *Reportes:*

- 1. *Generar un reporte tipo grilla o tabla* (descargable en un archivo CSV) *que contenga información anual de los académicos*. Dicho reporte debe poder filtrar la información según un período de tiempo (rango de años) y por académico, ambos indicados por el usuario. La información a reportar es la siguiente (campos de un registro de la tabla):
	- *Año*. Indica el año al que corresponde la información que se reporta en el registro.
	- *Nombre del académico/a*. Indica el apellido y nombre del académico, en ese orden.
- *Jerarquía académica*. Indica la jerarquía académica que tuvo la persona ese año según la carrera ordinaria, la carrera adjunta, o bien si es un profesor externo en docencia (PEX). Si el académico cambió de jerarquía ese año, se considerará la jerarquía mayor.
- *Tipo de jornada*. Los tipos de jornada de un académico pueden ser AJC (académico jornada completa), AJP (académico jornada parcial) o PEX (profesor externo en docencia).
- *Cantidad de créditos dictados en cursos obligatorios*. Esto corresponde a cursos obligatorios de dictado normal en el DCC (cursos con código CC). Se excluyen de esta lista los cursos de titulación, prácticas profesionales, tutoriales, y cursos con menos de 5 estudiantes o con menos de 3 estudiantes de pregrado. En cursos con docencia compartida, a cada académico se le computa el porcentaje de créditos que corresponda, según el % de participación declarada para el dictado del mismo.
- *Cantidad de cursos obligatorios*. Éste indica la cantidad de cursos obligatorios (con código CC) en los que participa, independientemente del % de participación o los créditos que tenga un curso. Se excluyen de esta lista los cursos de titulación, prácticas profesionales, tutoriales, y cursos con menos de 5 estudiantes o con menos de 3 estudiantes de pregrado.
- *Evaluación promedio en encuestas docentes en cursos obligatorios*. Del cálculo de este promedio se excluyen los cursos de titulación, prácticas profesionales, tutoriales, cursos con menos de 5 estudiantes o con menos de 3 estudiantes de pregrado, y cursos que no tienen código CC.
- *Cantidad de créditos dictados en cursos electivos*. Esto corresponde a cursos electivos de dictado normal en el DCC (cursos con código CC). Se excluyen los cursos con menos de 5 estudiantes, con menos de 3 estudiantes de pregrado, los cursos de postgrado (con código CC7xxx en adelante) y los cursos de extensión (con códigos CC6xx o CC7xx - código CC con 3 caracteres; el último es alfabético), y los que no tienen código CC. En cursos con docencia compartida, a cada académico se le computa el porcentaje de créditos que corresponda, según el % de participación declarada para el dictado del mismo.
- *Cantidad de cursos electivos*. Este indica la cantidad de cursos electivos (con código CC) en los que participa, independientemente del % de participación o los créditos que tenga un curso. Se excluyen los cursos con menos de 5 estudiantes, con menos de 3 estudiantes de pregrado, los cursos de postgrado (con código CC7xxx en adelante) y los cursos de extensión (con

códigos CC6xx o CC7xx - código CC con 3 caracteres; el último es alfabético), y los que no tienen código CC.

- *Evaluación promedio en encuestas docentes en cursos electivos*. Del cálculo de este promedio se excluyen los cursos con menos de 5 estudiantes, con menos de 3 estudiantes de pregrado, los cursos de postgrado (con código CC7xxx en adelante) y los cursos de extensión (con códigos CC6xx o CC7xx - código CC con 3 caracteres; el último es alfabético), y los que no tienen código CC.
- *Cantidad de créditos dictados en cursos de postgrado*. Esto corresponde a cursos con código CC7xxx. Se excluyen los cursos con menos de 3 estudiantes, cursos tutoriales, pasantías, investigación dirigida y cursos de tesis. En cursos con docencia compartida, a cada académico se le computa el porcentaje de créditos que corresponda, según el % de participación declarada para el dictado del mismo.
- *Cantidad de cursos de postgrado*. Este indica la cantidad de cursos de postgrado (con código CC7xxx) en los que participa, independientemente del % de participación o los créditos que tenga un curso. Se excluyen los cursos con menos de 3 estudiantes, cursos tutoriales, pasantías, investigación dirigida y cursos de tesis.
- *Evaluación promedio en encuestas docentes en cursos de postgrado* (con código CC7xxx). Del cálculo de este promedio se excluyen los cursos con menos de 3 estudiantes, cursos tutoriales, pasantías, investigación dirigida, y cursos de tesis.
- *Cantidad de créditos dictados en cursos de extensión*. Esto corresponde a cursos con códigos CC6xx o CC7xx (códigos CC con 3 caracteres, donde el último es alfabético). Se excluyen los cursos tipo seminario y cursos de tesis. En cursos con docencia compartida, a cada académico se le computa el porcentaje de créditos que corresponda, según el % de participación declarada para el dictado del mismo.
- *Cantidad de cursos de extensión*. Este indica la cantidad de cursos de extensión (con códigos CC6xx o CC7xx, códigos CC con 3 caracteres, donde el último es alfabético) en los que participa, independientemente del % de participación o los créditos que tenga un curso. Se excluyen los cursos tipo seminario y cursos de tesis.
- *Evaluación promedio en encuestas docentes en cursos de extensión* (con códigos CC6xx y CC7xx - 3 caracteres). Del cálculo de este promedio se excluyen los cursos tipo seminario y cursos de tesis.
- *Cantidad de memorias de ingeniería guiadas o co-guiadas*. Esto corresponde a la cantidad de memorias guiadas o co-guiadas por el académico. En memorias co-guiadas, a cada académico se le computará la labor en partes iguales. Por ejemplo, en el caso de una memoria con dos profesores guía, a cada uno se le computará el 50% de dicha labor. En la memoria reportada en [1] se explica cómo computar correctamente las labores de co-guía, y evitar situaciones donde el rótulo de "co-guía" es meramente un formalismo.
- *Cantidad de memorias de ingeniería en curso (guiando o co-guiando actualmente)*. Es lo mismo que en el caso anterior, pero computando sólo las memorias en curso; o sea, las actualmente en desarrollo.
- *Cantidad de participaciones en comités de defensa de memoria*. Esto corresponde a la cantidad de participaciones en comisiones de memoria, donde el académico no es guía, ni co-guía.
- *Cantidad de tesis del magíster en TI guiadas o co-guiadas*. Esto corresponde a la cantidad de tesis guiadas o co-guiadas por el académico en dicho programa. En tesis co-guiadas, a cada académico se le computará la labor en partes iguales. Por ejemplo, en el caso de una memoria con dos profesores guía, a cada uno se le computará el 50% de dicha labor.
- *Cantidad de tesis del magíster en TI en curso (guiando o co-guiando actualmente)*. Es lo mismo que en el caso anterior, pero computando sólo las tesis del MTI en curso; o sea, las actualmente en desarrollo.
- *Cantidad de participaciones en comités de defensa de tesis del magíster en TI*. Esto corresponde a la cantidad de participaciones en comisiones de tesis del MTI, donde el académico no es guía, ni co-guía de la misma.
- *Cantidad de tesis guiadas o co-guiadas en el magíster en Ciencias, mención Computación*. Esto corresponde a la cantidad de tesis guiadas o co-guiadas por el académico en dicho programa. En tesis co-guiadas, a cada académico se le computará la labor en partes iguales. Por ejemplo, en el caso de una memoria con dos profesores guía, a cada uno se le computará el 50% de dicha labor.
- *Cantidad de tesis en curso (guiando o co-guiando actualmente) en el magíster en Ciencias, mención Computación*. Es lo mismo que en el caso anterior, pero computando sólo las tesis en curso en dicho programa; o sea, las actualmente en desarrollo.
- *Cantidad de participaciones en comités de defensa de tesis del magíster en Ciencias, mención Computación*. Esto corresponde a la cantidad de

participaciones en comisiones de tesis del programa, donde el académico no es guía, ni co-guía de la misma.

- *Cantidad de tesis guiadas o co-guiadas en el doctorado en Computación*. Esto corresponde a la cantidad de tesis guiadas o co-guiadas por el académico en dicho programa. En tesis co-guiadas, a cada académico se le computará la labor en partes iguales. Por ejemplo, en el caso de una memoria con dos profesores guía, a cada uno se le computará el 50% de dicha labor.
- *Cantidad de tesis en curso (guiando o co-guiando actualmente) en el doctorado en Computación*. Es lo mismo que en el caso anterior, pero computando sólo las tesis en curso en dicho programa; o sea, las actualmente en desarrollo.
- *Cantidad de participaciones en comités de defensa de tesis del doctorado en Computación*. Esto corresponde a la cantidad de participaciones en comisiones de tesis del programa, donde el académico no es guía, ni co-guía de la misma.
- *Cantidad de cargos de gestión universitaria ocupados durante el año*. Se le computará el total de cargos ocupados por el académico en el año, independientemente del cargo del que se trate y del período en el que lo ejerció.
- 2. *Generar un reporte de pronóstico de demanda para los cursos obligatorios de la carrera de pregrado*. Esto es, la cantidad de alumnos que intentarán inscribirlo el próximo semestre. Los resultados deberán ser consultables a través de una página Web y descargables en un archivo CSV. Este resultado también deberá indicar si la demanda subirá, se mantendrá o bajará respecto al semestre anterior.

#### A.5. Resumen de reportes y notificaciones

Debido a la gran cantidad de reportes y notificaciones indicadas por los diferentes coordinadores del Departamento, se decidió comparar todos los reportes y notificaciones considerando dos grandes aspectos: el impacto que tiene su creación, y la factibilidad de hacerlo. De esta manera se muestra si los datos necesarios para su implementación están en la base de datos de docencia (o si se pueden añadir), y además si su implementación es o no compleja.

Para lograr una mejor visualización de los resultados de esta comparación, se creó una matriz de 3 por 3 donde horizontalmente se encuentra la factibilidad (la menor factibilidad se encuentra a la izquierda) y verticalmente se encuentra el impacto (el menor impacto se encuentra abajo). Además, se comparan separadamente los reportes y notificaciones, para así poder implementar los mejores evaluados de cada uno.

Por último, para poder compararlos de mejor forma los reportes y notificaciones se representan de la forma AA1, donde las primeras dos letras corresponden al área<sup>12</sup>, y el número corresponde al número de reporte o notificación detallados anteriormente.

La Figura 20 muestra la matriz con la comparación, en término de factibilidad e impacto, de los reportes requeridos por los coordinadores. Luego, la Figura 21 presenta la misma información, pero relativa a las notificaciones. Estos resultados surgen como producto del análisis de los reportes y notificaciones, de revisar la información disponible en la base de datos (y los datos que se pueden agregar para establecer la factibilidad de generarlos), y de consultar con profesores para determinar el impacto de cada uno de estos.

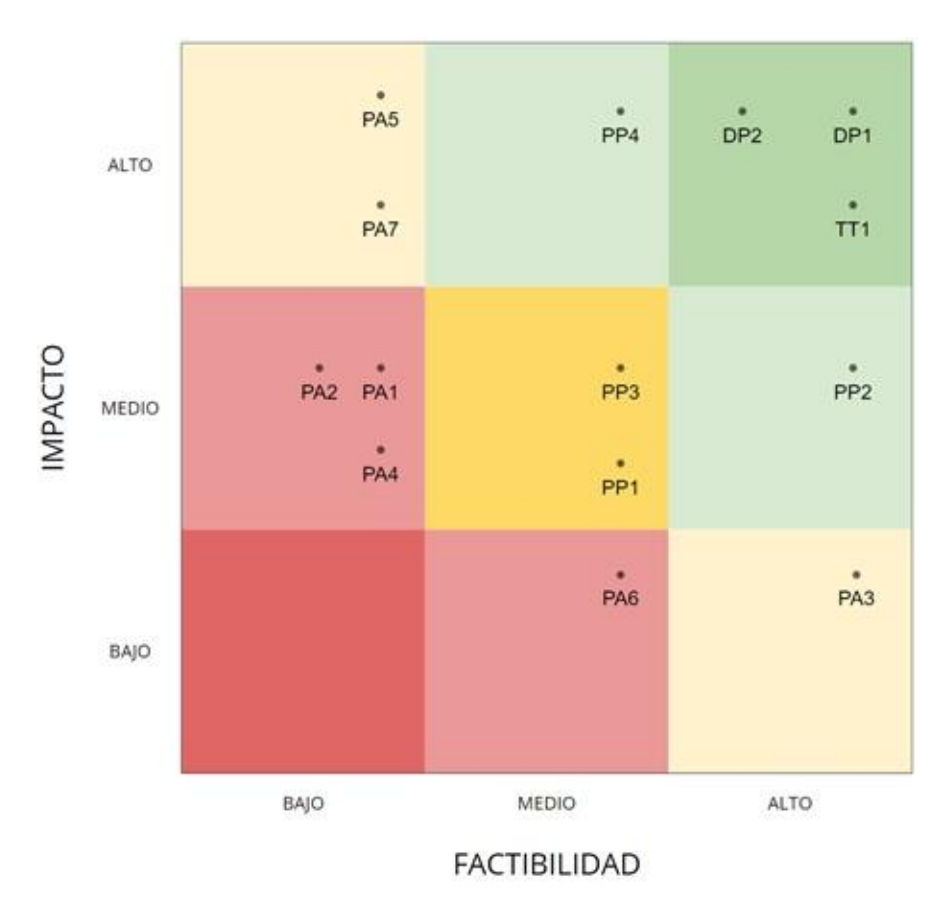

**Figura 20.** Matriz de comparación de reportes

 $\overline{a}$ 

<sup>&</sup>lt;sup>12</sup> PP: Prácticas profesionales, TT: Titulación, PA: Primer año, DP: Docencia de pregrado

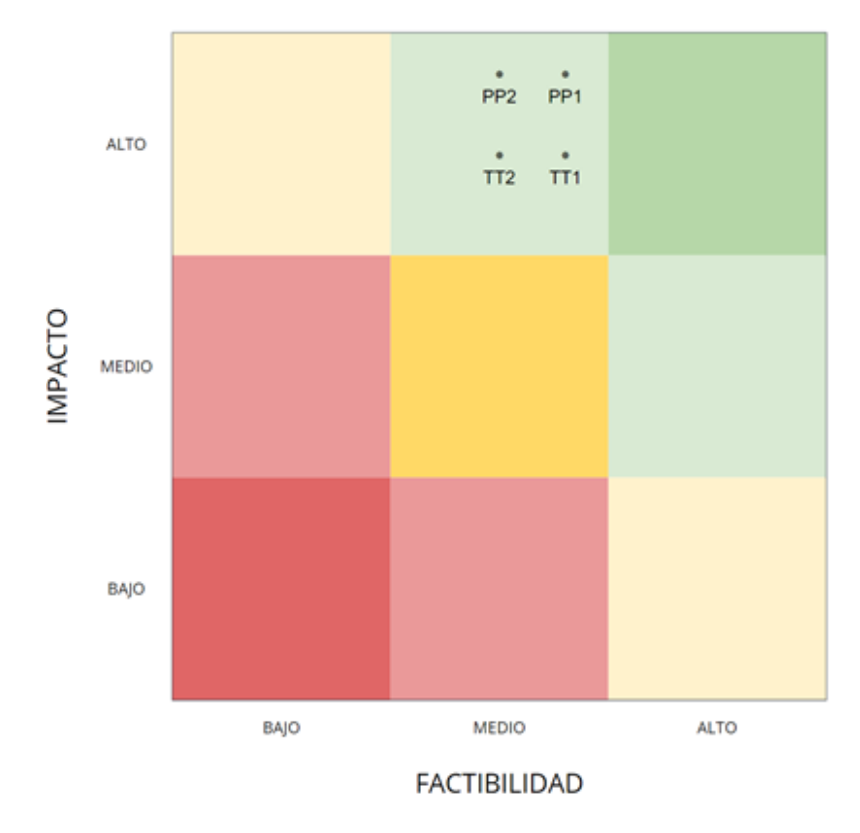

**Figura 21.** Matriz de comparación entre las notificaciones solicitadas

De la Figura 20 se puede apreciar que hay tres reportes de Docencia de Pregrado y de Titulación son los que están mejor posicionados, ya que tienen mayor factibilidad de abordarse e impacto en la resolución de problemas. Por lo tanto, esos 3 reportes son los que se implementarán como parte de la memoria del alumno José Pacheco.

Además, en la Figura 21 se puede apreciar que todas las notificaciones están bien posicionadas (2 notificaciones de Titulación y 2 notificaciones de Prácticas Profesionales). Sin embargo, ninguna de ellas se abordará en el marco de la memoria de José Pacheco. Por lo tanto, el resto de los reportes y todas las notificaciones aquí descritas fueron candidatas a ser implementadas en este trabajo de memoria.